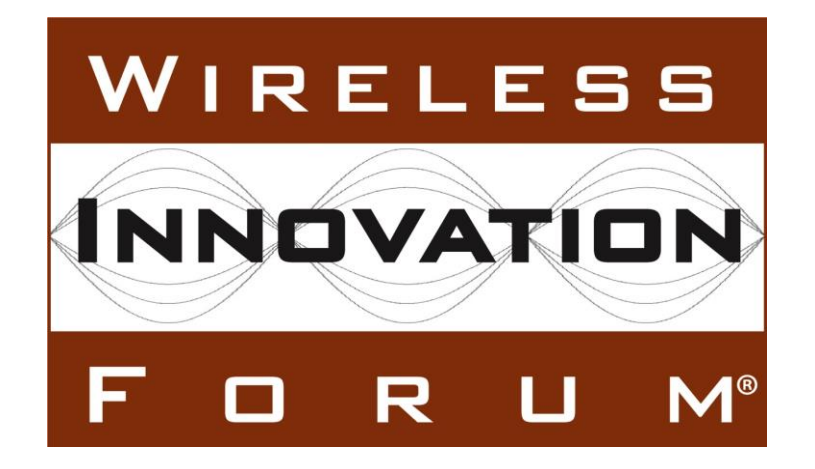

# **Signaling Protocols and Procedures for Citizens Broadband Radio Service (CBRS): Spectrum Access System (SAS) - SAS Interface Technical Specification**

**Document WINNF-16-S-0096**

Version 1.0.0

29 November 2016

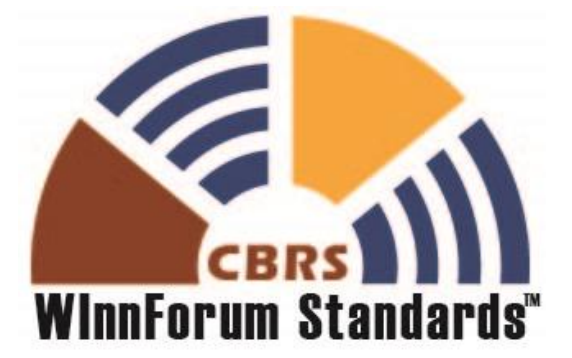

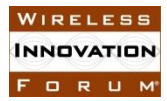

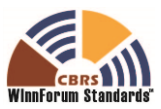

## **TERMS, CONDITIONS & NOTICES**

This document has been prepared by the SSC Work Group 3 to assist The Software Defined Radio Forum Inc. (or its successors or assigns, hereafter "the Forum"). It may be amended or withdrawn at a later time and it is not binding on any member of the Forum or of the SSC Work Group 3.

Contributors to this document that have submitted copyrighted materials (the Submission) to the Forum for use in this document retain copyright ownership of their original work, while at the same time granting the Forum a non-exclusive, irrevocable, worldwide, perpetual, royalty-free license under the Submitter's copyrights in the Submission to reproduce, distribute, publish, display, perform, and create derivative works of the Submission based on that original work for the purpose of developing this document under the Forum's own copyright.

Permission is granted to the Forum's participants to copy any portion of this document for legitimate purposes of the Forum. Copying for monetary gain or for other non-Forum related purposes is prohibited.

THIS DOCUMENT IS BEING OFFERED WITHOUT ANY WARRANTY WHATSOEVER, AND IN PARTICULAR, ANY WARRANTY OF NON-INFRINGEMENT IS EXPRESSLY DISCLAIMED. ANY USE OF THIS SPECIFICATION SHALL BE MADE ENTIRELY AT THE IMPLEMENTER'S OWN RISK, AND NEITHER THE FORUM, NOR ANY OF ITS MEMBERS OR SUBMITTERS, SHALL HAVE ANY LIABILITY WHATSOEVER TO ANY IMPLEMENTER OR THIRD PARTY FOR ANY DAMAGES OF ANY NATURE WHATSOEVER, DIRECTLY OR INDIRECTLY, ARISING FROM THE USE OF THIS DOCUMENT.

Recipients of this document are requested to submit, with their comments, notification of any relevant patent claims or other intellectual property rights of which they may be aware that might be infringed by any implementation of the specification set forth in this document, and to provide supporting documentation.

This document was developed following the Forum's policy on restricted or controlled information (Policy 009) to ensure that that the document can be shared openly with other member organizations around the world. Additional Information on this policy can be found here: http://www.wirelessinnovation.org/page/Policies and Procedures.

Although this document contains no restricted or controlled information, the specific implementation of concepts contain herein may be controlled under the laws of the country of origin for that implementation. Readers are encouraged, therefore, to consult with a cognizant authority prior to any further development.

Wireless Innovation Forum <sup>™</sup> and SDR Forum ™ are trademarks of the Software Defined Radio Forum Inc.

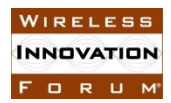

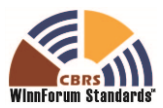

## **Table of Contents**

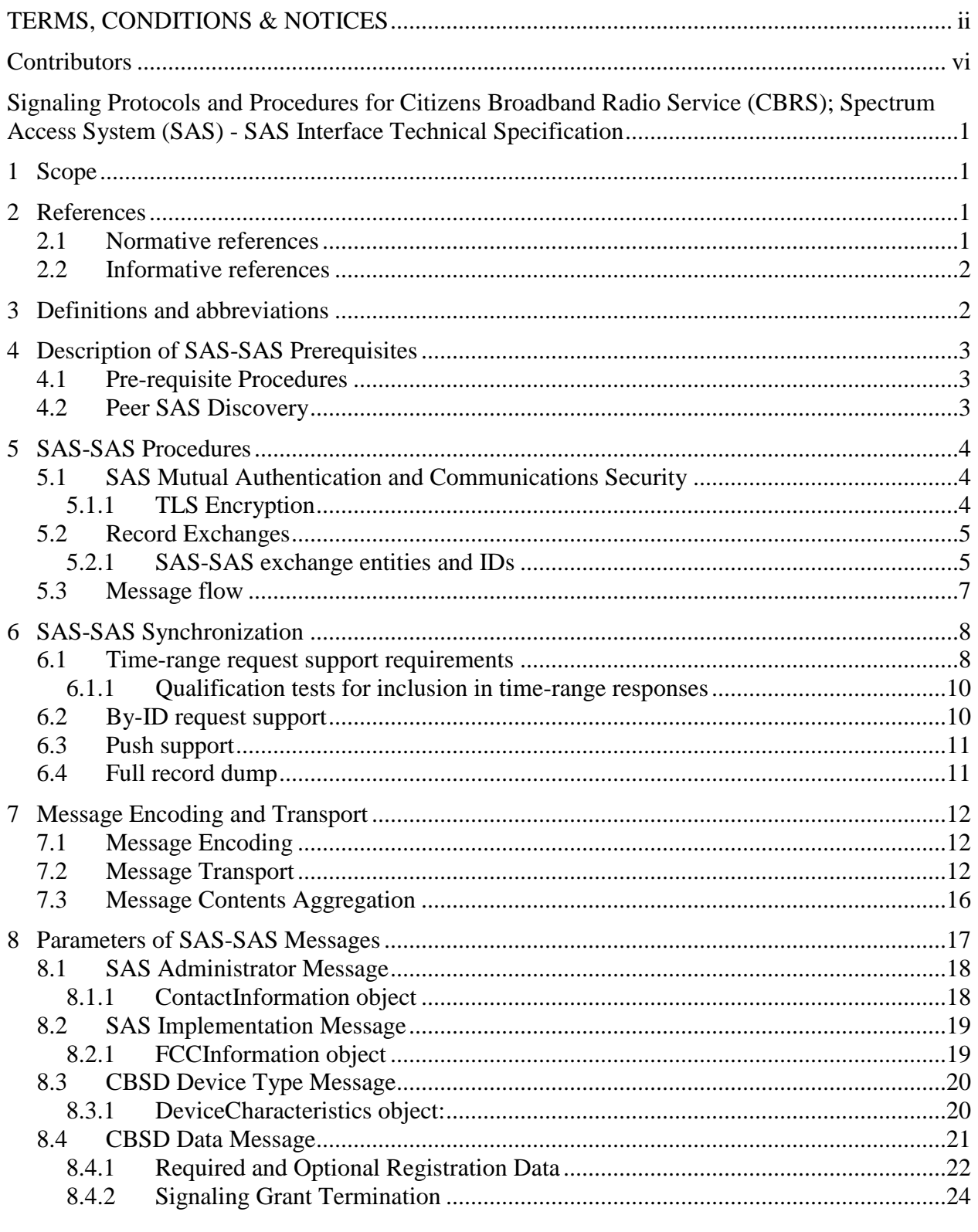

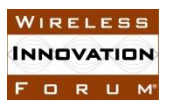

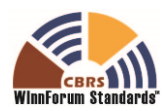

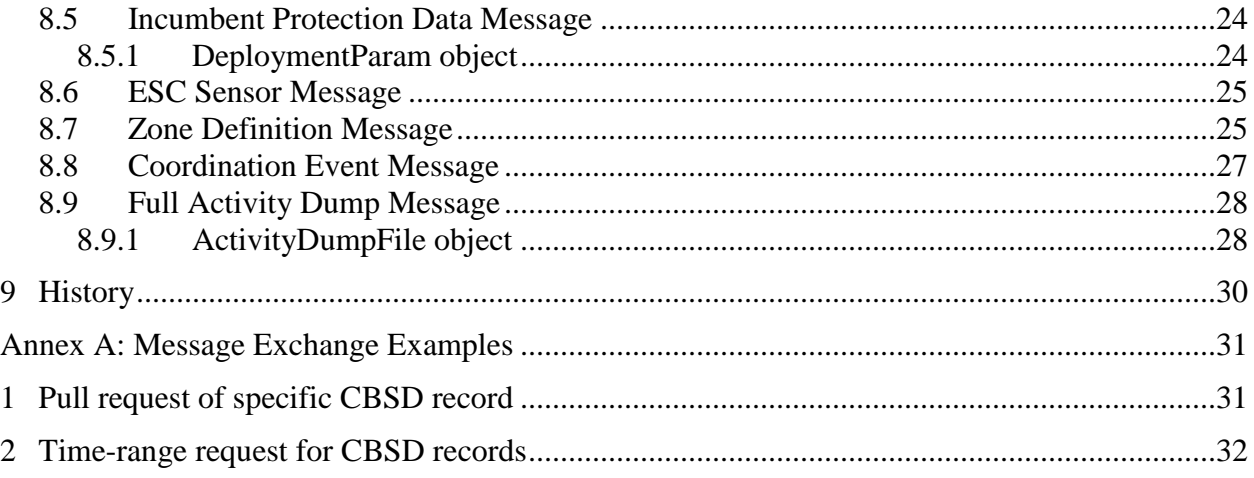

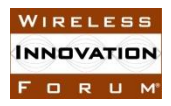

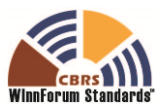

## **List of Figures**

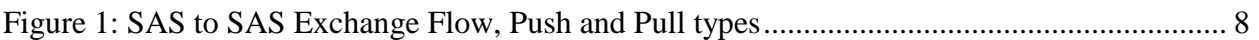

## **List of Tables**

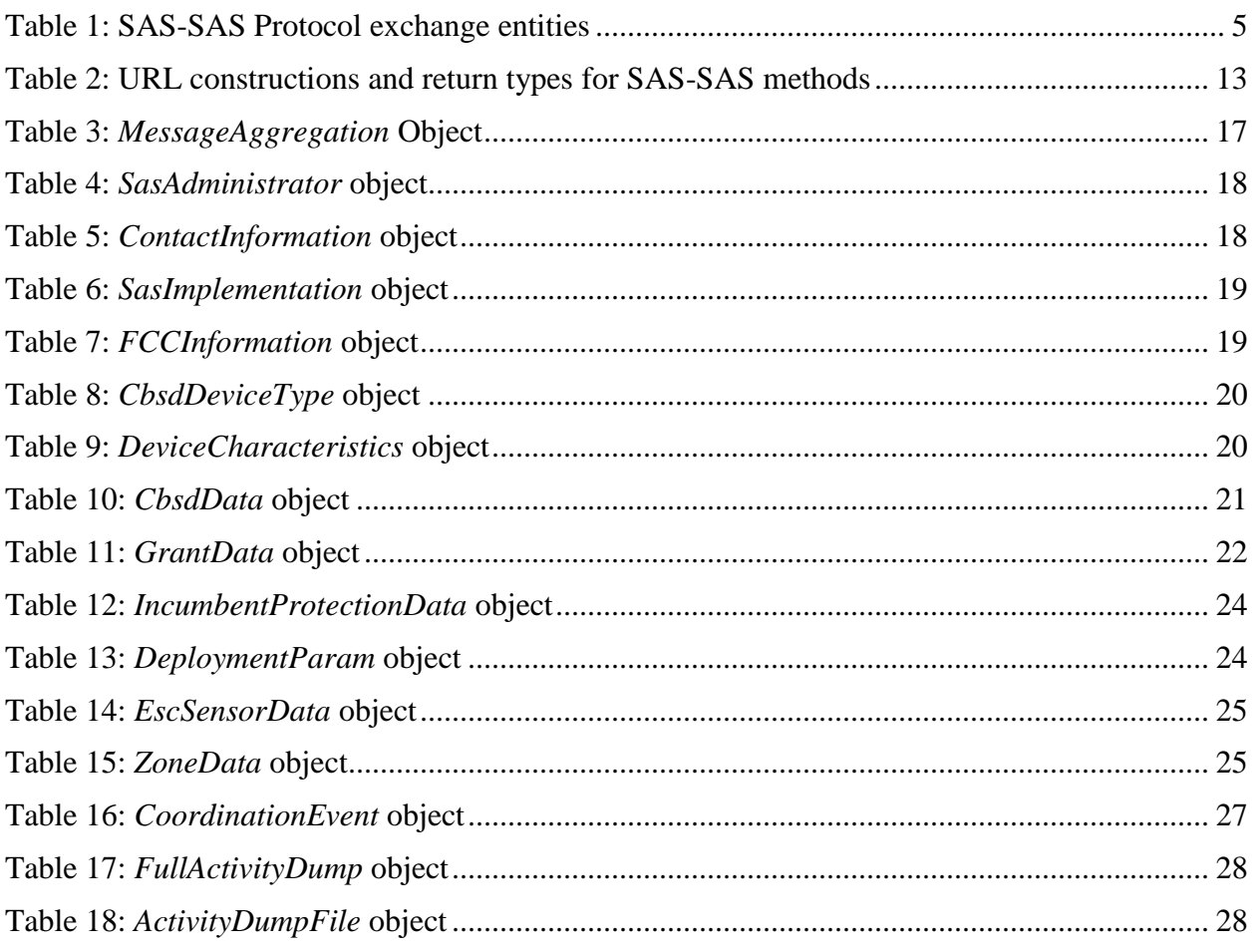

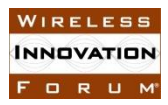

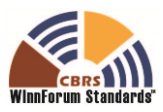

## **Contributors**

The following individuals made significant contributions to this document:

Editors: James Ni (Federated Wireless), Greg Billock (Google)

Other Member Representatives:

- AT&T: Neeti Tandon
- Ericsson: Kumar Balachandran
- Federated Wireless: Masoud Olfat
- Google: Greg Billock
- Key Bridge Global: Jesse Caulfield
- Motorola Solutions: David Gurney
- Nokia: Mike Dolan, Al Hirsbrunner, Steve Magee, Prakash Moorut
- Qualcomm: Doug Knisely
- Verizon: Max Solondz, Naseem Khan

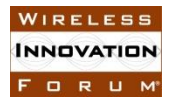

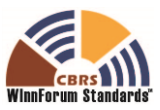

## **Signaling Protocols and Procedures for Citizens Broadband Radio Service (CBRS): Spectrum Access System (SAS) - SAS Interface Technical Specification**

## **1 Scope**

This document is a Technical Specification of a signaling protocol and procedures for the SAS-SAS interface (See (i.1]).

The key words "required", "shall", "shall not", "should", "should not", "recommended", "may", and "optional" in this document are to be interpreted as described in RFC 2119 [n.2]. In addition, the key word "conditional" shall be interpreted to mean that the definition is an absolute requirement of this specification only if the stated condition is met.

## **2 References**

#### **2.1 Normative references**

The following referenced documents are necessary for the application of the present document.

- [n.1] CBRS Communications Security Technical Specification, WINNF-15-S-0065, Version V1.0.0, 2 August 2016.
- [n.2] [RFC-2119,](https://tools.ietf.org/html/rfc2119) "Key words for use in RFCs to Indicate Requirement Levels", March 1997
- [n.3] [RFC-5246,](https://tools.ietf.org/html/rfc5246) "The Transport Layer Security (TLS) Protocol Version 1.2", Dierks and Rescorla, August 2008
- [n.4] [RFC-2818,](https://tools.ietf.org/html/rfc2818) HTTP Over TLS, Rescorla, May 2000
- [n.5] [RFC-5820,](https://tools.ietf.org/html/rfc5820) Internet X.509 Public Key Infrastructure Certificate and Certificate Revocation List (CRL) Profile, Cooper, Santesson, Farrell, Boeyen, Housley & Polk, May 2008
- [n.6] [RFC-2616,](https://tools.ietf.org/html/rfc2616) Hypertext Transfer Protocol -- HTTP/1.1, Fielding, Gettys, Mogul, Frystyk, Masinter, Leach and Berners-Lee, June 1999
- [n.7] [RFC-7159,](https://tools.ietf.org/html/rfc7159) "The JavaScript Object Notation (JSON) Data Interchange Format", March 2014
- [n.8] "Requirements for Commercial Operation in the U.S. 3550-3700 MHz Citizens Broadband Radio Service Band", Wireless Innovation Forum WINNF-S-15-0112.
- [n.9] [RFC-3339,](https://tools.ietf.org/html/rfc3339) "Date and Time on the Internet: Timestamps", July 2002.
- [n.10] "Signaling Protocols and Procedures for Citizens Broadband Radio Service (CBRS): Spectrum Access System (SAS) - Citizens Broadband Radio Service Device (CBSD) Interface Technical Specification", WINNF-16-S-0016.

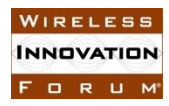

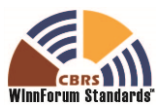

- [n.11] Electronic Code of Federal Regulations, Title 47, Chapter I, Subchapter D, Part 96, [http://www.ecfr.gov/cgi](http://www.ecfr.gov/cgi-bin/retrieveECFR?gp=&SID=0076fe7586178336d9db4c5146da8797&mc=true&n=pt47.5.96&r=PART&ty=HTML)[bin/retrieveECFR?gp=&SID=0076fe7586178336d9db4c5146da8797&mc=true&n=pt47.5.96&r=PART&ty=HTML.](http://www.ecfr.gov/cgi-bin/retrieveECFR?gp=&SID=0076fe7586178336d9db4c5146da8797&mc=true&n=pt47.5.96&r=PART&ty=HTML)
- [n.12] SAS-SAS Information Sharing Framework, Wireless Innovation Forum WINNF-16-I-0093.

#### **2.2 Informative references**

The following referenced documents are not necessary for the application of the present document but they assist the user with regard to a particular subject area.

- [i.1] "SAS Functional Architecture", Wireless Innovation Forum Spectrum Sharing Committee, 7 Sep 2015, WINNF-15-P-0047-V1.0.0.
- [i.2] "Interim SAS to SAS Protocol Technical Report-A", Wireless Innovation Forum Spectrum Sharing Committee, 26 Jan 2016, WINNF-15-P-0051-V1.0.0.
- [i.3] "SAS to SAS Protocol Technical Report-B", Wireless Innovation Forum Spectrum Sharing Committee, 4 Apr 2016, WINNF-16-P-0003-V1.0.0.
- $[i.4]$  47 CFR §2.969 (see http://www.ecfr.gov/cgi-bin/text-idx?node=se47.1.2 1926)
- [i.5] [RFC-4627,](http://tools.ietf.org/html/rfc4627) The application/json Media Type for JavaScript Object Notation (JSON), Crockford, July 2006
- [i.6] JSON Schema,<http://json-schema.org/>
- [i.7] Report and Order and Second Further Notice of Proposed Rulemaking, Amendment of the Commission's Rules with Regard to Commercial Operations in the 3550-3650 MHz Band, GN Docket No. 12-354, Federal Communications Commission, April 21, 2015.
- [i.8] Order on Reconsideration and Second Report and Order, Amendment of the Commission's Rules with Regard to Commercial Operations in the 3550-3650 MHz Band, GN Docket No. 12-354, Federal Communications Commission, May 2, 2016.

#### **3 Definitions and abbreviations**

- CA Certificate Authority
- CBSD Citizens Broadband Radio Service Device
- ESC Environmental Sensing Capability
- FCC Federal Communications Commission
- FRN FCC Registration Number
- HTTP Hypertext Transfer Protocol
- HTTPS Secure HTTP (e.g. with TLS)

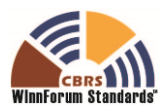

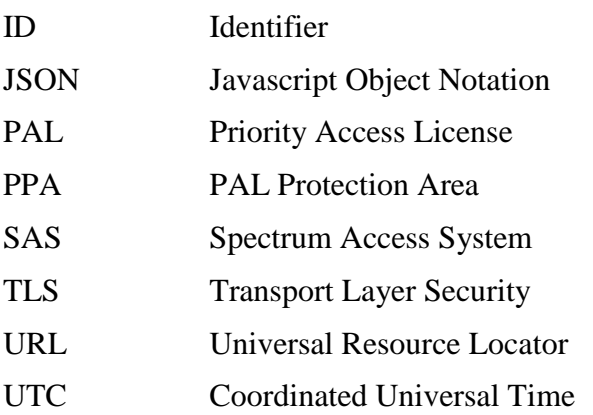

## **4 Description of SAS-SAS Prerequisites**

This section provides a high level view of the prerequisites to SAS-SAS message exchange. Note: this section is informative.

### **4.1 Pre-requisite Procedures**

Before commencement of SAS-SAS communications, several procedures need to be implemented and performed. Details of these procedures are not within the scope of this document. Purposes and high-level functions of these procedures are described below.

- 1. Communication security. A security framework is followed so that SASs can verify each other's identity and trust the information exchanged through the SAS-SAS interface.  $[n.1]$
- 2. Data use restrictions agreements. Because the SAS-SAS exchange carries SAS-Essential Data as defined in [n.8, n.12], a SAS Administrator which enables its SAS to exchange information with another SAS must establish a use restriction agreement with the Administrator of the peer SAS governing uses of the data exchanged. Note: A sample use restriction agreement can be located through the Wireless Innovation Forum. This sample agreement is neither endorsed nor approved by the Wireless Innovation Forum.

#### **4.2 Peer SAS Discovery**

SAS Administrators can register SAS implementations which form an initial peer set for SAS-SAS exchange. This process includes the URL endpoints allowing a particular SAS implementation to contact the SAS-SAS interface provided by peer SASs.

- 1. Peer SAS discovery involves the methods which a SAS Administrator uses to configure a SAS implementation with parameters needed to contact peer SASs.
- 2. Both static and dynamic methods may be supported.

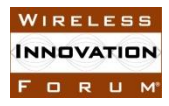

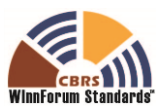

3. Dynamic provisioning may leverage existing protocols like Domain Name System (DNS)/ Dynamic Host Control Protocol (DHCP) to determine the SAS connection information.

## **5 SAS-SAS Procedures**

#### **5.1 SAS Mutual Authentication and Communications Security**

SAS mutual authentication and communications security conforms to the Wireless Innovation Forum authentication and security requirements addressed in the Communications Security specification [n.1].

The authentication procedure is initiated by a SAS attempting to communicate with another SAS. TLS-v1.2 as specified in [n.3] shall be used to perform authentication. Previous versions of TLS (e.g., TLS-v1.1 per RFC-4346, TLS-v1.0 per RFC-2246 or SSL-v3.0) shall not be used. During the TLS exchange, mutual authentication shall be performed.

Server certificate validation shall be performed according to the procedures in [n.5]. A SAS which is unable to successfully authenticate a peer SAS shall abort the TLS connection establishment procedure. It is implementation specific whether a SAS is required to re-attempt communications.

During the TLS message exchange, the SAS provides its client certificate to the peer SAS. Both SASs shall perform certificate validation according to the procedures in [n.5]. A SAS which is unable to successfully authenticate a peer shall abort the TLS connection establishment procedure.

#### *5.1.1 TLS Encryption*

Subsequent to successful authentication, the SAS shall negotiate a ciphersuite to use for encrypting all communications between the two entities. The ciphersuite shall be selected from the following list (ref. [n.1]):

- TLS\_RSA\_WITH\_AES\_128\_GCM\_SHA256
- TLS RSA WITH AES 256 GCM SHA384
- TLS\_ECDHE\_ECDSA\_WITH\_AES\_128\_GCM\_SHA256
- TLS\_ECDHE\_ECDSA\_WITH\_AES\_256\_GCM\_SHA384
- TLS\_ECDHE\_RSA\_WITH\_AES\_128\_GCM\_SHA256

A SAS which is unable to successfully setup such an encrypted connection with a peer SAS shall abort the TLS connection establishment procedure. Procedures to be followed on failure of authentication, including further attempts, are left to the discretion of the SAS administrator.

This authentication procedure shall be followed before any message exchange between two SASs.

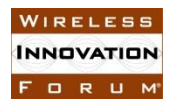

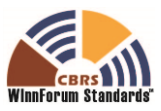

## **5.2 Record Exchanges**

The SAS-SAS Protocol is built upon the exchange of data records known to one SAS and communicated to another SAS. Such communication may happen on a state change in a particular entity (e.g., a Citizens Broadband Service Radio Device (CBSD) given a frequency grant, an enforcement action taken by the FCC, or a change in incumbent activity learned by a SAS), or upon request by an authorized peer SAS (e.g., when a new SAS enters the peer group, or recovers from a service outage and requests incremental information).

The format of the SAS-SAS protocol imposes no constraints on the data storage of any SAS implementation: it is strictly an exchange format for metadata related to particular entities known to the SAS and about which information is exchanged to achieve the functional objectives required to be performed by the SAS and the SAS administrator.

As subjects of information exchange, each record will be referred to by a globally unique ID within the group of peer SASs conforming to this specification. Such IDs will be constructed of a sequential list of tokens, allowing for the SAS namespace to include presently-existing namespaces when possible for maximum interoperability with existing naming schemes. For example, entities corresponding to device types will use FCC IDs associated with the equipment authorization process as a token to uniquely refer to such device types.

As a shorthand, these token sequences will be represented using a '/' separator character. So for example, a particular CBSD name will be represented as "cbsd/\$CBSD\_REFERENCE\_ID". In this document, the symbol "\$" before any token refers to a token chosen by the entity issuing the token.

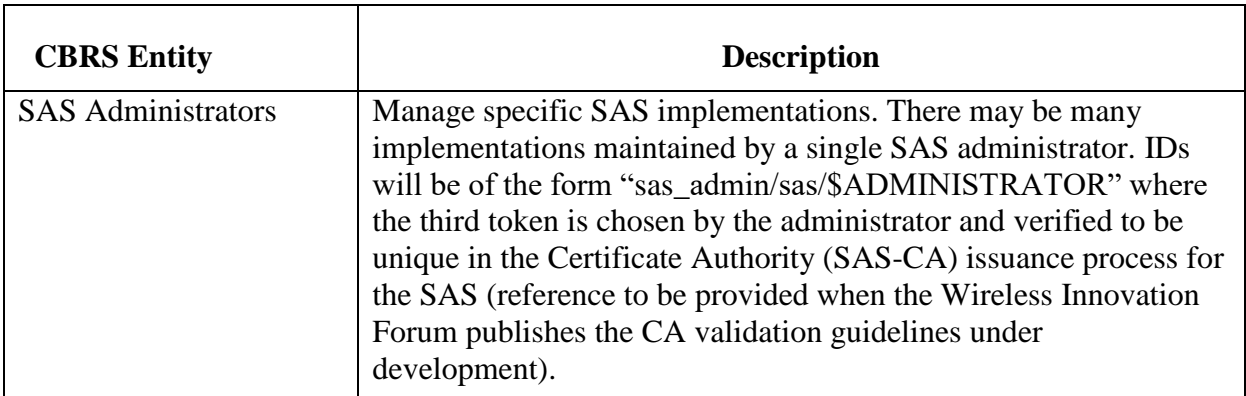

## *5.2.1 SAS-SAS exchange entities and IDs*

#### **Table 1: SAS-SAS Protocol exchange entities**

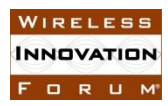

 $\mathsf{r}$ 

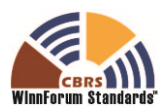

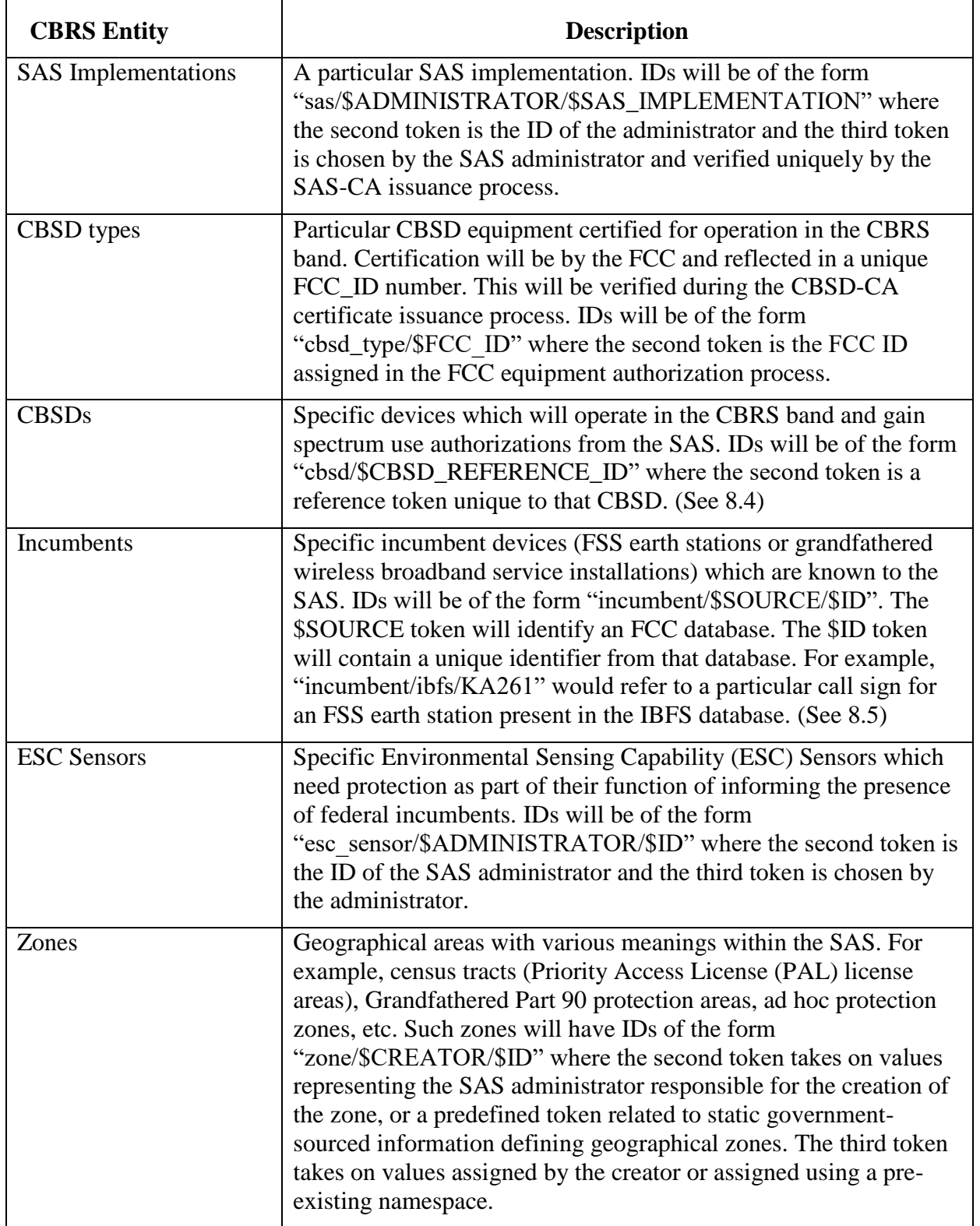

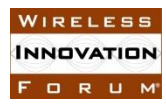

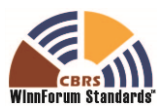

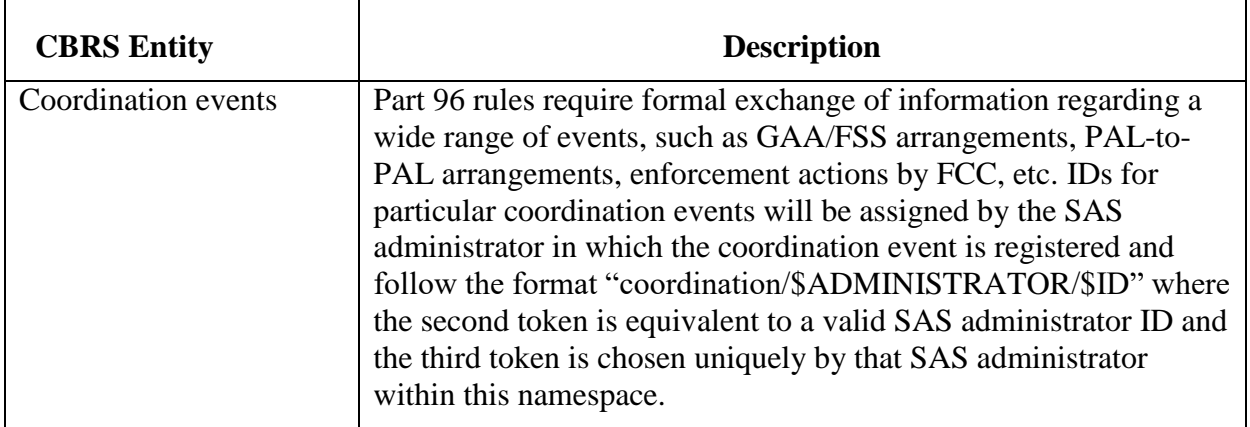

These entities compose the full range of entities about which the SAS is required to exchange information. For each entity, the SAS-SAS protocol defines a set of information which the SAS possesses about such an entity and which is the full set required to be exchanged in order to fulfill its function.

#### **5.3 Message flow**

The message exchanges between two SASs are the typical web services request and response flows. SASs symmetrically issue requests to their respective peer SASs independently and the peer SASs respond with either success or error responses (Pull Type). A SAS may initialize exchanging data with its respective peer SASs, without a request from the peer SASs (Push Type).

Message exchanges between two SASs are shown in [Figure 1](#page-13-0) below.

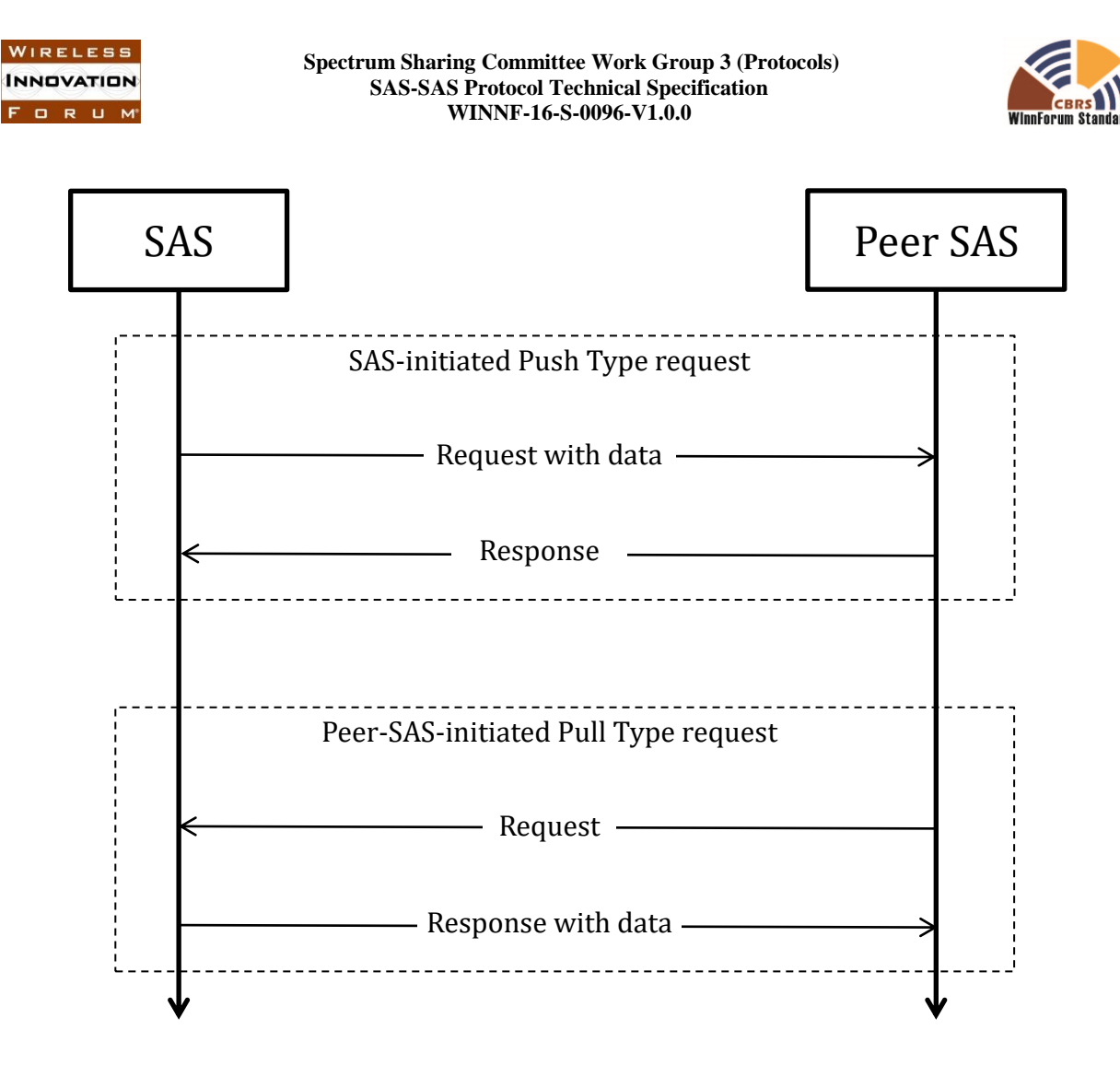

**Figure 1: SAS to SAS Exchange Flow, Push and Pull types**

## <span id="page-13-0"></span>**6 SAS-SAS Synchronization**

## **6.1 Time-range request support requirements**

A SAS employing this protocol shall periodically make time-range record requests to every peer SAS for the following record types as necessary for its operations:

- CBSD
- Zone
- Coordination

SASs shall respond to such requests using their own system time basis for response. For example, a SAS receiving a request for a time range from 4pm to 5pm will reply with all

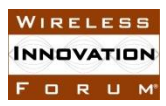

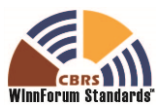

qualifying records modified (by the receiving SAS) in that time range. All time values shall be in UTC.

SASs responding to time-range requests and for which the following constraints are met shall reply with a complete set of records meeting the request parameters [See Table 2]:

- the "start time" and "end time" parameters are within 3600 seconds of each other;
- the "start time" parameter represents a value no older than 30 days previous to the present in the time reference of the SAS responding to the request;
- The "end time" parameter represents a time which is at least 60 seconds in the past in the time reference of the SAS responding to the request.

If the SAS responding to the request is unable to supply the corresponding data, it shall reply with the appropriate HTTP error code indicating temporary (503) or permanent (500) inability to comply with such a request.

If request parameters are received which are outside the acceptable ranges and the responding SAS does not supply the corresponding data, it shall reply with a 400 HTTP error code. If the requested parameter range results in a data transfer larger than 10MB, it should return a 416 HTTP error code to signify that the requesting SAS should create requests with smaller time ranges.

NOTE: These requirements enable each SAS to maintain a "high-water mark" of exchanged records with its peer SASs for these record types. Consequently each SAS can maintain a representation of the CBSDs, qualifying exchanged zones, and coordination records which each peer SAS has modified.

If a record returned by the responding SAS has changed state subsequent to the time range in which a requesting SAS asks for it, the behavior of the responding SAS may be to return either the status of such records within the time range the requesting SAS specifies, or to return the most current (that is, last known state) of the record. If there are no records qualifying to be returned, the SAS shall return a *MessageAggregation* object containing an empty *recordData* list of records [See Section 7.3]. The requesting SAS shall use the last version of the record it receives in response to the greatest timestamp range request as the current state of the record.

#### INFORMATIVE NOTE:

The exchange record behavior description is intended to support a high degree of variability in SAS implementation while producing eventually consistent synchronization results. That is, it should support concepts like log exchange, where change records are kept and exchanged based on their timestamps, as well as implementations that use smaller timestamp-based change records linked to the most up-to-date records stored in the SAS database, or queries against the database based on change information stored there, or other varied mechanisms for providing the required data. The end result is that

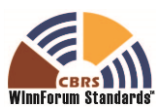

after fetching incremental updates from a point in the past up to the near-real-time present, a peer SAS will have a correctly updated representation of each relevant record. See Annex A for examples of such exchanges.

## *6.1.1 Qualification tests for inclusion in time-range responses*

A SAS shall respond to time-range requests with every record that meets the following qualification tests:

- For CBSD records, every record corresponding to a CBSD with at least one active grant between the start and end time indicated in the request parameters.
- For zone records, every PAL Protection Area (PPA) which is qualified for protection, and every ad-hoc protection zone as indicated to SAS operators according to the requirements in 47 CFR 96.15(a)(6) which is qualified for protection.
- For coordination records, every active coordination event as required for exchange by the coordination type and by the CBRS Operational Requirements [n.8]. Coordination records which change to an inactive status qualify the record to be sent in the corresponding time range request, since they were active at the beginning of a time range including such a change.

A creation or update timestamp for qualifying records that is greater than or equal to the start parameter and less than or equal to the end parameter.

#### **6.2 By-ID request support**

The SAS shall return the most current details corresponding to the requested record when requested by a peer SAS for the following record types:

- SAS Administrator
- SAS Implementation
- CBSD Device Type
- CBSD
- Incumbent
- Zone (for zone types corresponding to PPA and ad-hoc protection zones)
- Coordination events

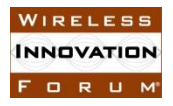

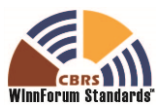

See Annex A for examples of such exchanges.

#### **6.3 Push support**

A SAS shall provide support for accepting data pushes for the following record types:

- CBSD
- Zone
- Coordination

The SAS shall support both by-ID and time-range push of these record types. See Annex A for examples of such exchanges.

A SAS is not required to provide pushes of these record types to other SASs, but if it does provide such pushes, it shall provide them to all peer SASs.

The SAS receiving a push request shall return a 200 HTTP error code in response to a push request if the request has triggered the appropriate response of the SAS which satisfies its implementation. The SAS shall return a non-200 HTTP error code appropriate to its error state if the push has failed to trigger an appropriate response (e.g. a 50x HTTP error code shall indicate a permanent (503) or temporary (500) failure of the receiving SAS to process the push request). In the case of incomplete or otherwise inaccurate data in such a request, the receiving SAS may return a 422 HTTP error code.

#### **6.4 Full record dump**

At least every seven days, the SAS shall prepare a full record dump including at least qualifying CBSD, Zone, and Coordination records and provide access to it to other SASs. Qualifying records are:

- CBSDs which have at least one grant active;
- zones (e.g. PPA zones, ad hoc exclusion zones) which require protection;
- coordination event records related to a situation which has not been resolved.

Other records (e.g. records of other types) may be included in such a dump.

The SAS shall make information about the dump available upon request to peer SASs. The dump data itself shall also be made available for at least 14 days.

#### INFORMATIVE NOTE:

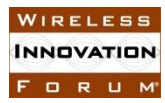

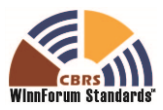

This means that the SAS creates a full activity record dump every week. At least two such dumps must be available for retrieval at any given time, but the SAS is free to discard old activity dumps after that. The /dump endpoint references the most recent dump. This means that if a SAS is retrieving a dump and needs to restart it won't accidentally be retrieving data that is removed by the source SAS unless it takes over a week for such a retrieval.

The requirement that the SAS make time-range data available for 30 days means that a full synchronization can be accomplished by a SAS by requesting the most recent full dump data from peers and then requesting hour-long segments of updates to that data until it has obtained the full data set.

There are no requirements on any SAS in the protocol for any particular timing of requests or of providing data push. A SAS is free to use implementation-specific mechanisms to manage its own synchronization schedule such that it maintains the ability to satisfy its operational goals and the protection requirements of Part 96 [n.11].

## **7 Message Encoding and Transport**

## **7.1 Message Encoding**

SAS-SAS messages shall be encoded using JSON (JavaScript Object Notation) as defined in [RFC-7159](https://tools.ietf.org/html/rfc7159) [n.7]. Encoded message examples are shown in Annex A.

## **7.2 Message Transport**

 $\overline{a}$ 

HTTPS (HTTP plus TLS) shall be used as the transport protocols for SAS-SAS message exchanges. The TLS protocol as specified in section 5.1 and HTTP version 1.1 as specified in [n.6] shall be used. An example HTTP request message header follows:

GET /v1.0/sas\_admin/sas/xyz HTTP/1.1 Host: www.sasadministratorapi.com Content-type: application/json

The SAS shall include its system time in the Date HTTP header field in all SAS-SAS messages (ref. [n.6]). Requesting SASs will ensure time-synchronization with the responding SAS to within 60 seconds.

The HTTP GET and POST methods shall be used for all SAS-SAS requests. The URL endpoints for SAS-SAS requests are described in Table 2. Requests are sent to the SAS URL path which ends with the string "/{sas\_version\_number}/{sas\_record\_type}" to indicate the SAS protocol version and the SAS method name for the message. Each SAS administrator chooses the base URL of its SAS service, which shall include the sas\_version\_number. The SAS version number

<sup>&</sup>lt;sup>1</sup> The curly braces indicate that the SAS should substitute the appropriate string value for the enclosed parameter.

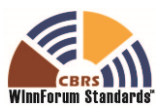

shall be in the form "v" + x + "'' + y, where '+' is string concatenation with stripped off whitespace, and the operands x and y refer to the major and minor release numbers respectively. The sas version number of the SAS-SAS Protocol defined in this version of this technical specification is "v1.0". A SAS method corresponds to a pair of request and response messages defined in Section 8. SAS methods and their corresponding URL constructions are listed below in Table 2: URL constructions [and return types for SAS-SAS methods](#page-18-0)

Two exchange types, push and pull, are allowed for SAS to SAS information exchange.

- "Push": used by one SAS to push information to be shared to peer SASs.
- "Pull": used by one SAS to pull wanted information from peer SASs.

"Push" and "Pull" methods are directly mapped to the 'POST" and "GET" methods respectively as defined in the HTTP protocol.

<span id="page-18-0"></span>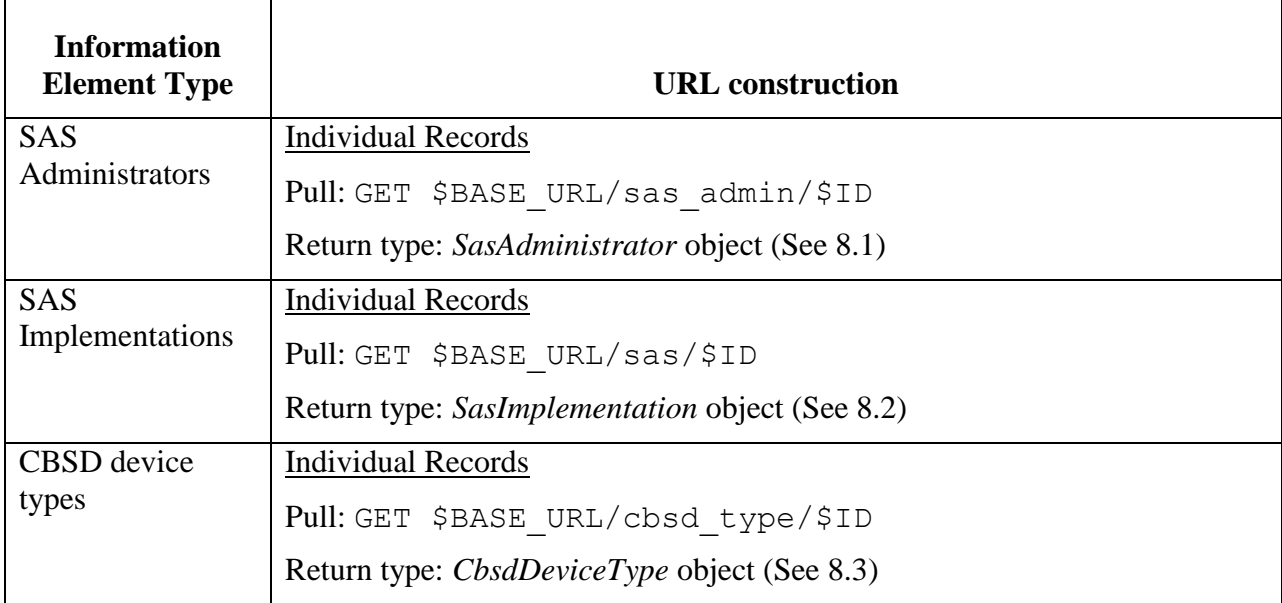

#### **Table 2: URL constructions and return types for SAS-SAS methods**

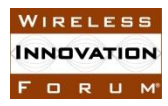

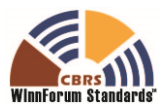

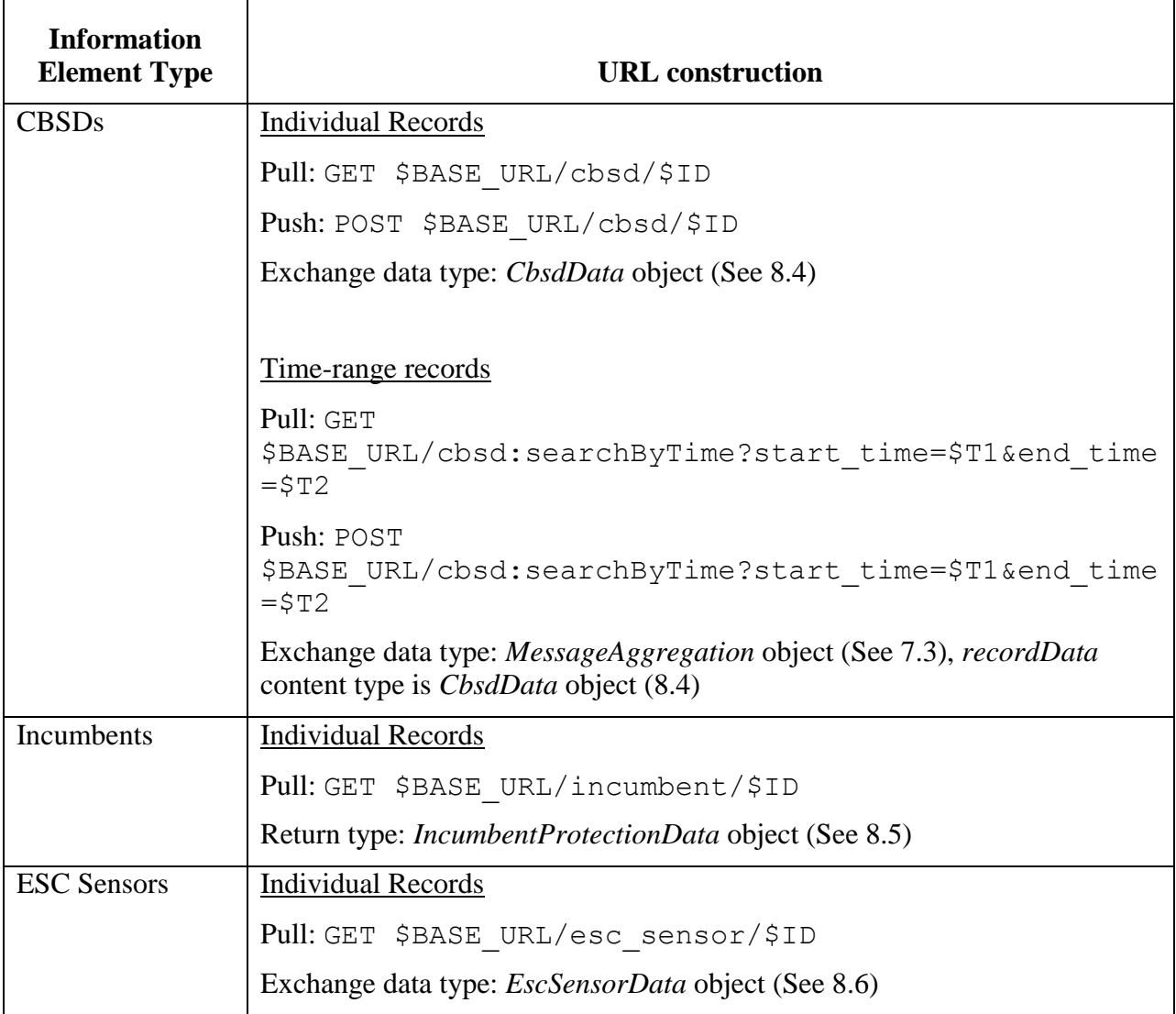

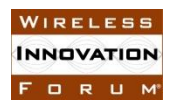

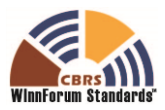

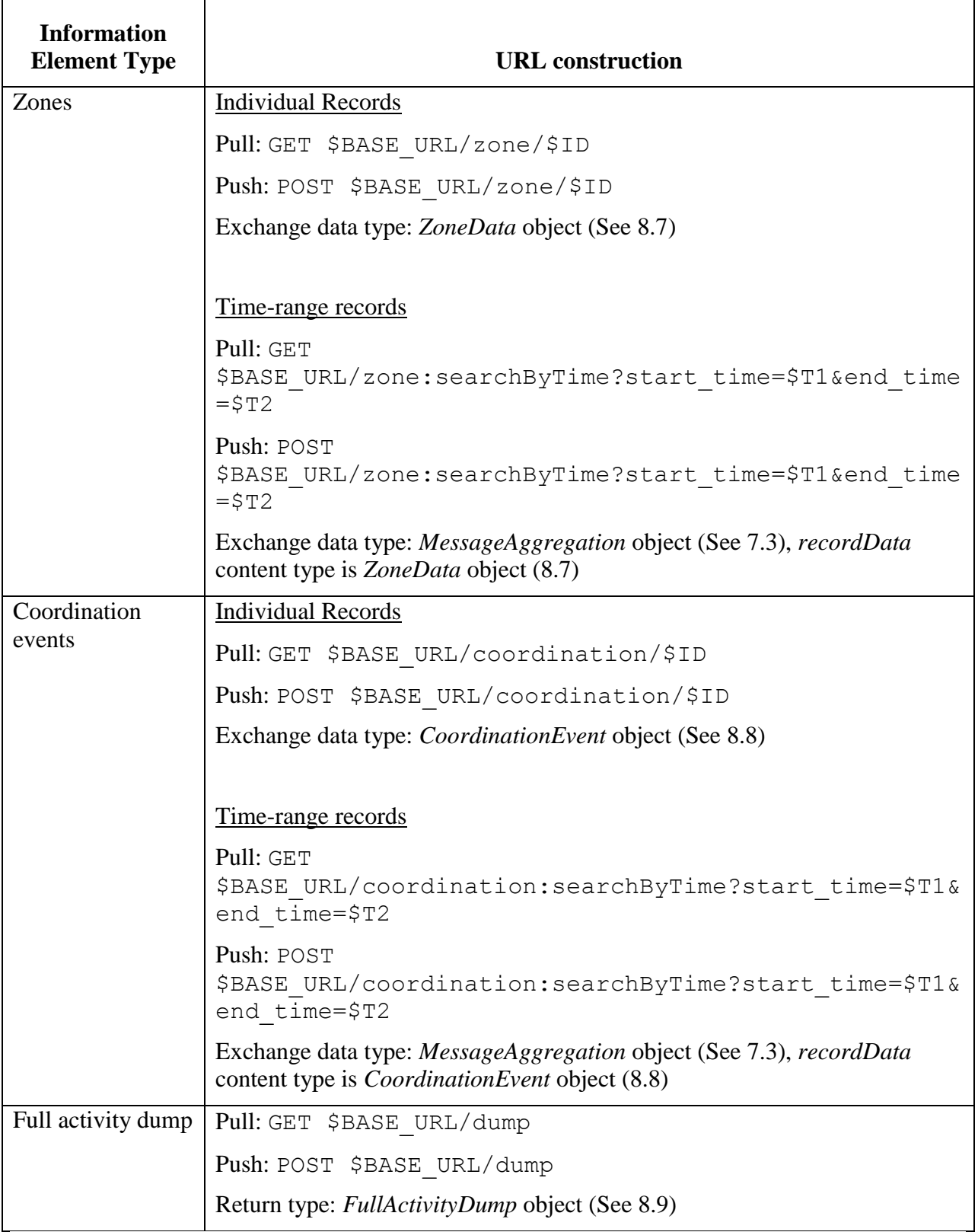

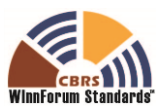

URL endpoints for data exchange shall be based on a base URL which is supplied by a SAS implementation, and which defines the resource to be exchanged (requested or supplied) following this table.

NOTE: This is an adjustment to the table included in SAS-SAS Technical Report TR-B [i.3]. Specifically, only a subset of the described interactions is specified in this protocol.

The construction uses the following format convention:

\$BASE\_URL/\$RECORD\_TYPE/\$ID for individual record exchange, where \$RECORD\_TYPE is the sas record type of the type of record to be exchanged and \$ID is the url-escaped ID key for the record to be exchanged. The Record id values are all prefixed with the record type, which is identical to the sas record type. This record type is to be removed from the record id when constructing the \$ID value for use in single-record exchange URLs so there is not a duplicate token.

\$BASE\_URL/\$RECORD\_TYPE:searchByTime?start\_time=\$START&end\_time=\$ END for time-range requests, where the \$RECORD TYPE is the sas—record type of the type of records to be exchanged and the \$START and \$END parameters are url-escaped ISO 8601 time codes defining time limits for the records exchanged (See [n.9]). All times shall be in UTC.

If a malformatted \$START or \$END parameter is presented, or if \$START is equal to or greater than \$END, the SAS shall respond with the appropriate HTTP error code (400).

## **7.3 Message Contents Aggregation**

In order to achieve efficient SAS to SAS exchange, it is allowed to aggregate multiple required data elements into a single request for a push exchange, and similarly, in a pull exchange the response message will contain the aggregated data elements found.

When using the individual record GET or POST methods described in Table 2, the SAS shall encode message payloads as a JSON object. When responding to the time-range record GET or POST methods, the SAS shall encode message payloads as a *MessageAggregation* object of the type in Table 3. This payload includes an array of JSON objects. The elements in such an array will be objects of the requested (or provided) message type.

In the case of error conditions in the SAS-SAS requests, the SAS shall use the appropriate HTTP error codes and an empty response. For example, an error in constructing the appropriate URL or a URL unsupported by the target SAS should be answered by a 404 error code. A syntactically correct request for which the SAS has no data shall produce the response of an empty JSON object (equivalent to " $\{\}$ ").

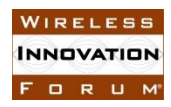

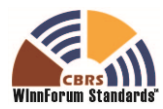

#### **Table 3:** *MessageAggregation* **Object**

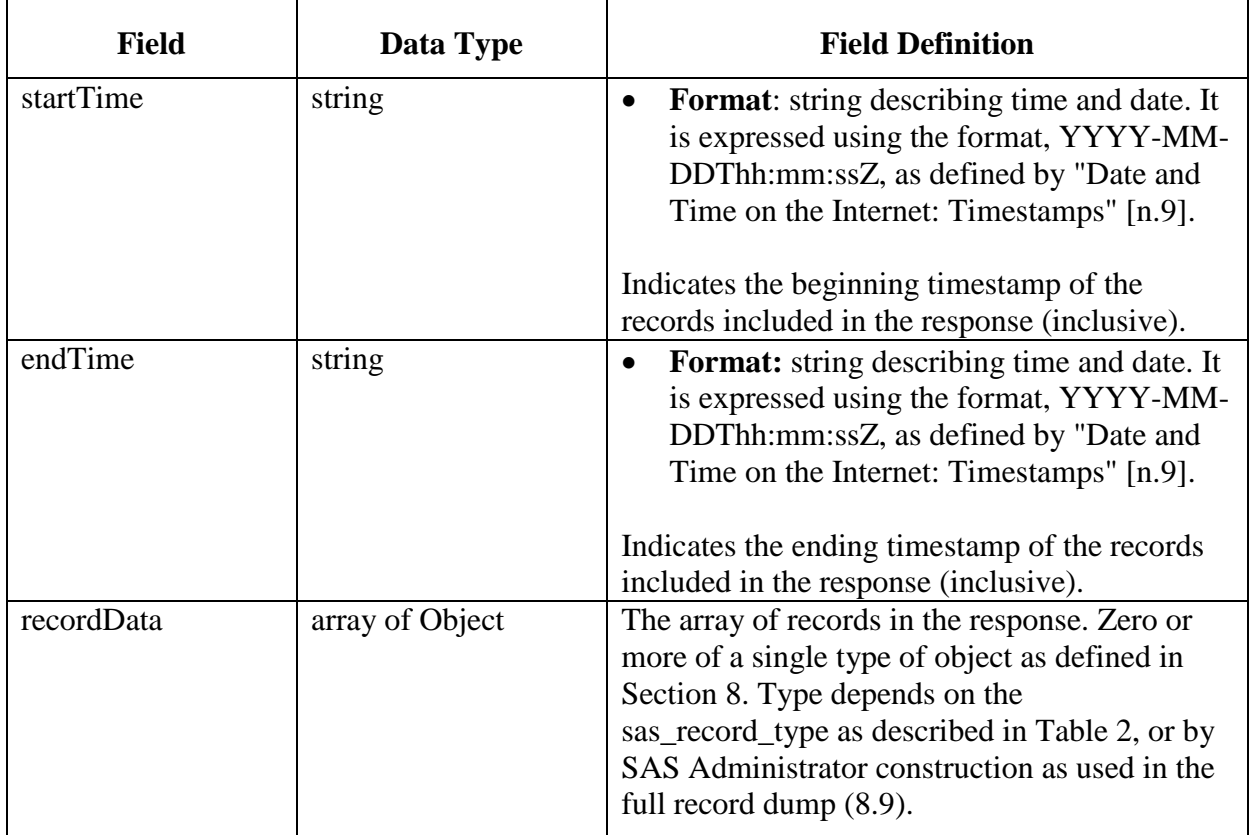

## **8 Parameters of SAS-SAS Messages**

In this section, parameters of SAS-SAS messages are described in more detail. A parameter value can be one of the primitive JSON data types (string, number, boolean, array, or object). If a parameter is an object, a name for the object is given and a separate table describes parameters in the object.

All messages in the protocol are extensible using JSON extension mechanisms.

In every message and object, all fields are required unless specifically marked as optional or conditionally included.

The JSON objects specified in the following subsections are conformant with RFC-4627 [i.5]. Note that this means that Unicode characters are used and have a default encoding of UTF-8.

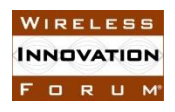

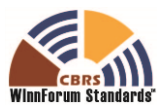

### **8.1 SAS Administrator Message**

#### **Table 4:** *SasAdministrator* **object**

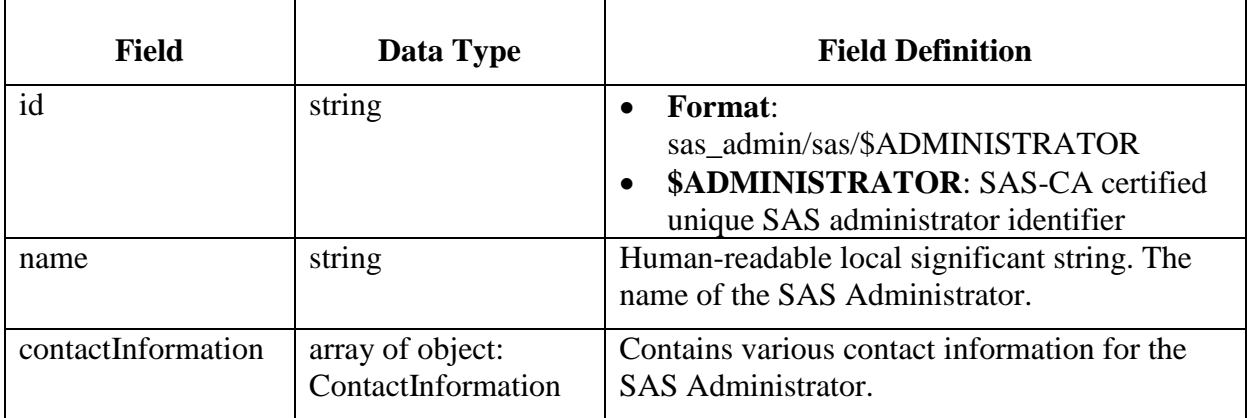

#### *8.1.1 ContactInformation object*

#### **Table 5:** *ContactInformation* **object**

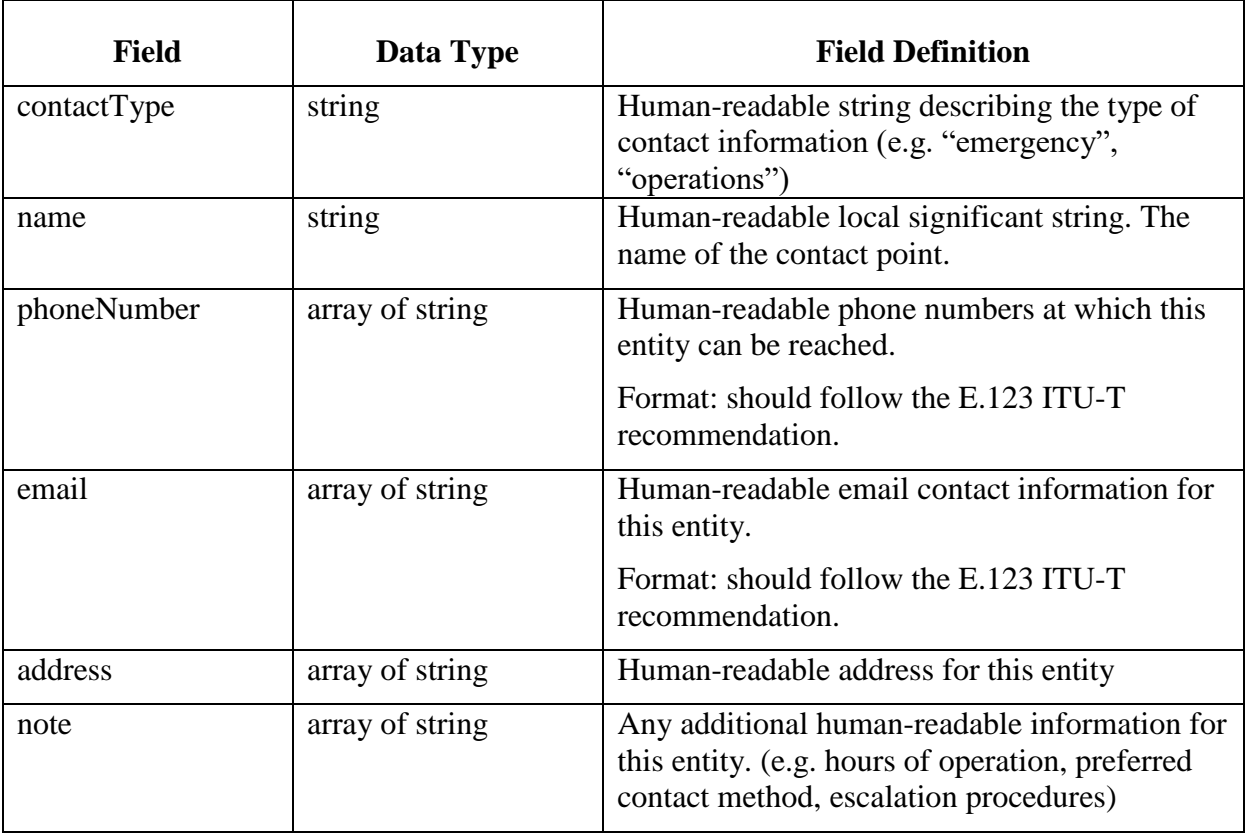

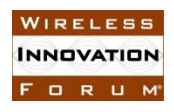

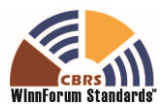

## **8.2 SAS Implementation Message**

#### **Table 6:** *SasImplementation* **object**

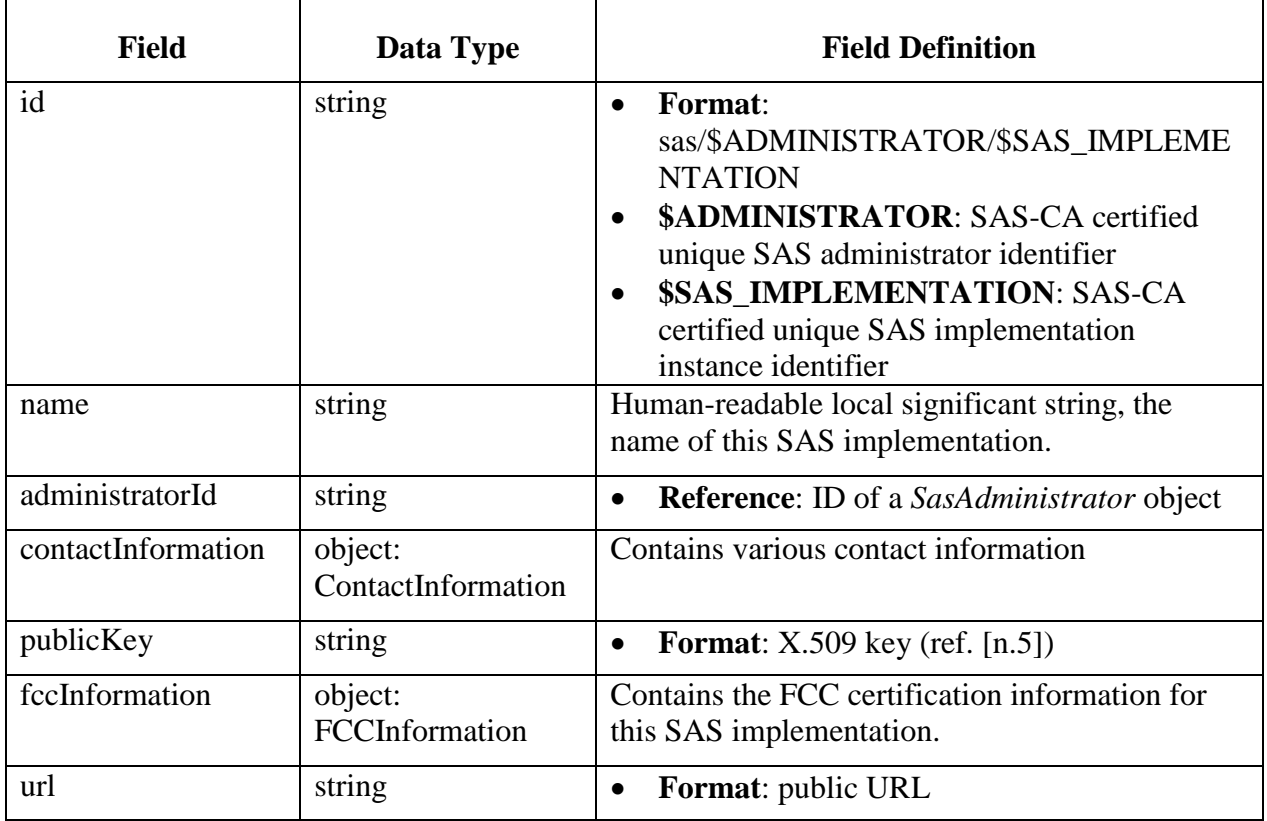

## *8.2.1 FCCInformation object*

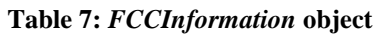

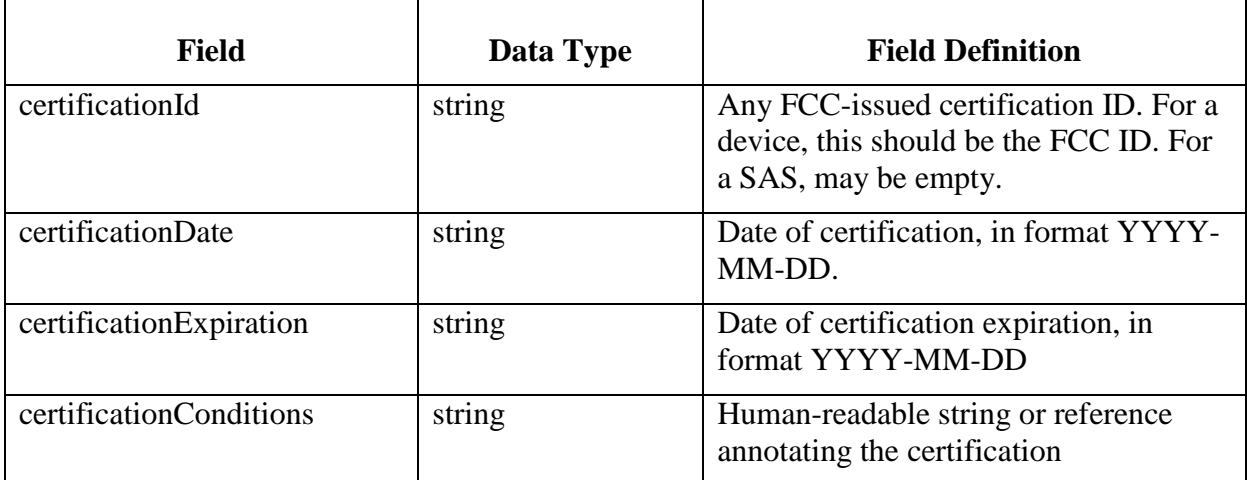

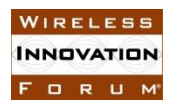

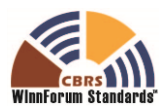

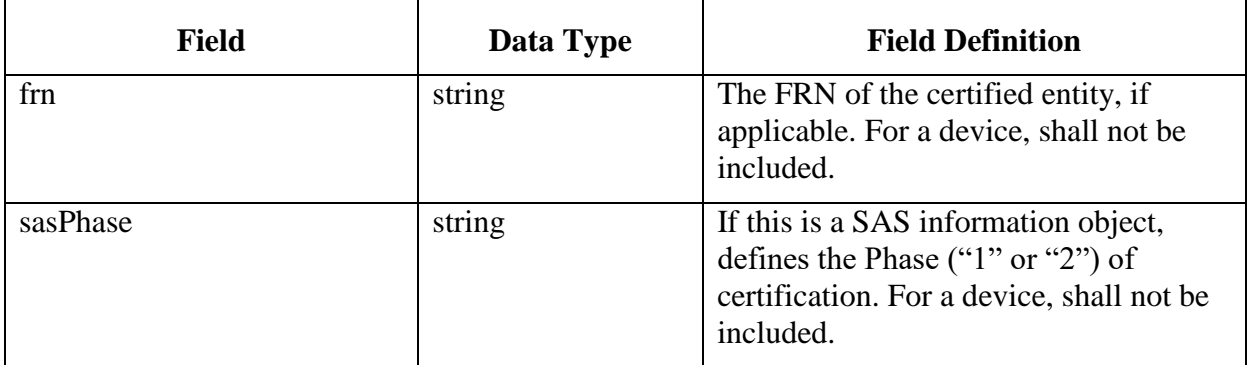

## **8.3 CBSD Device Type Message**

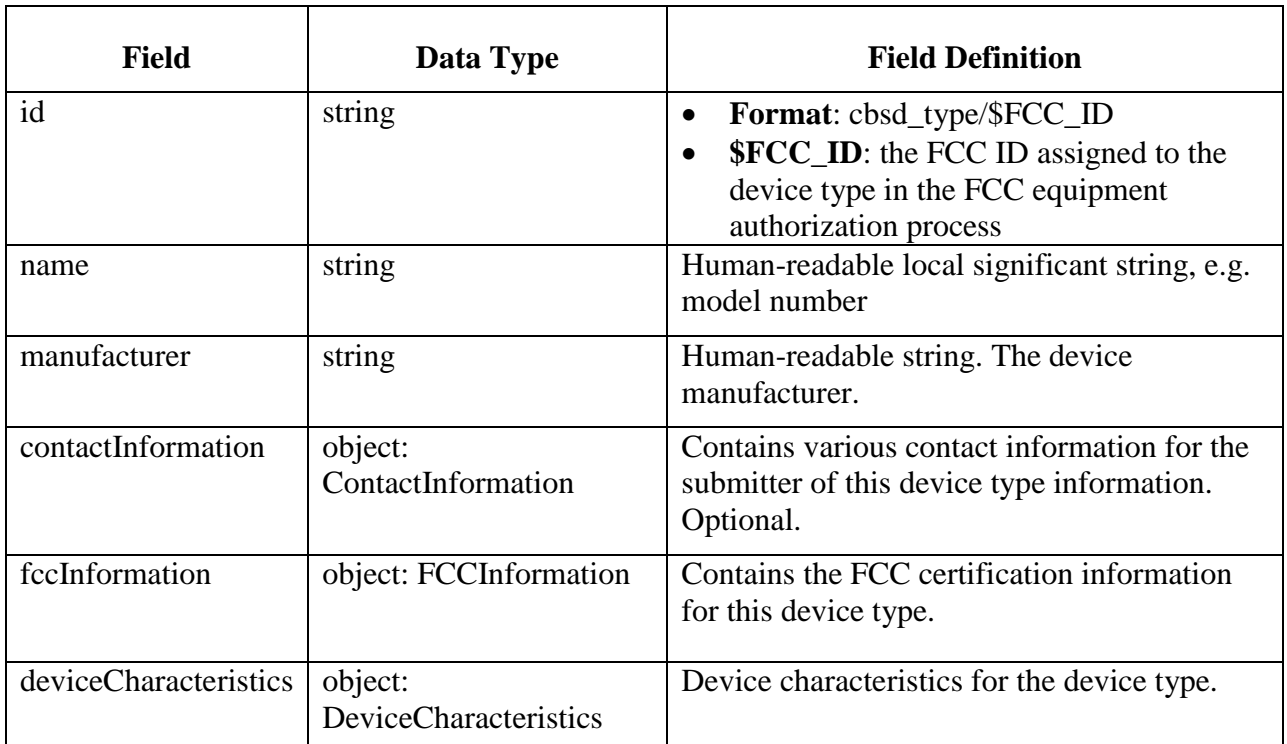

#### **Table 8:** *CbsdDeviceType* **object**

*8.3.1 DeviceCharacteristics object:*

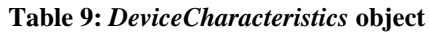

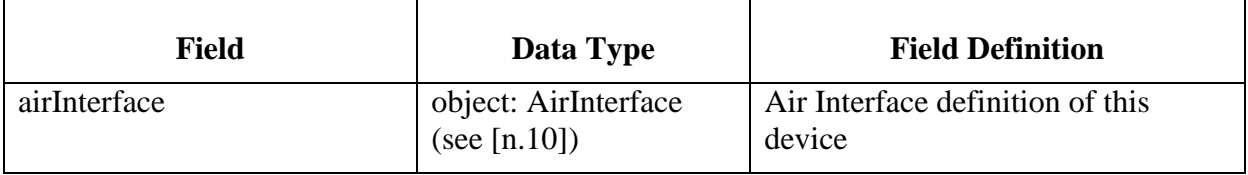

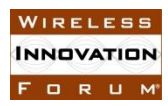

 $\mathsf{r}$ 

┯

т

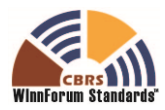

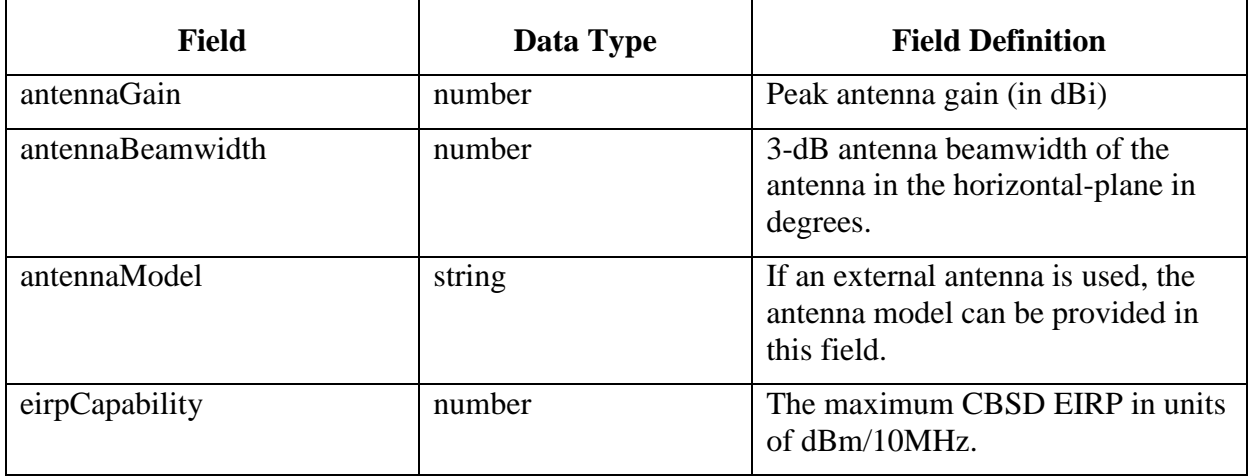

## **8.4 CBSD Data Message**

#### **Table 10:** *CbsdData* **object**

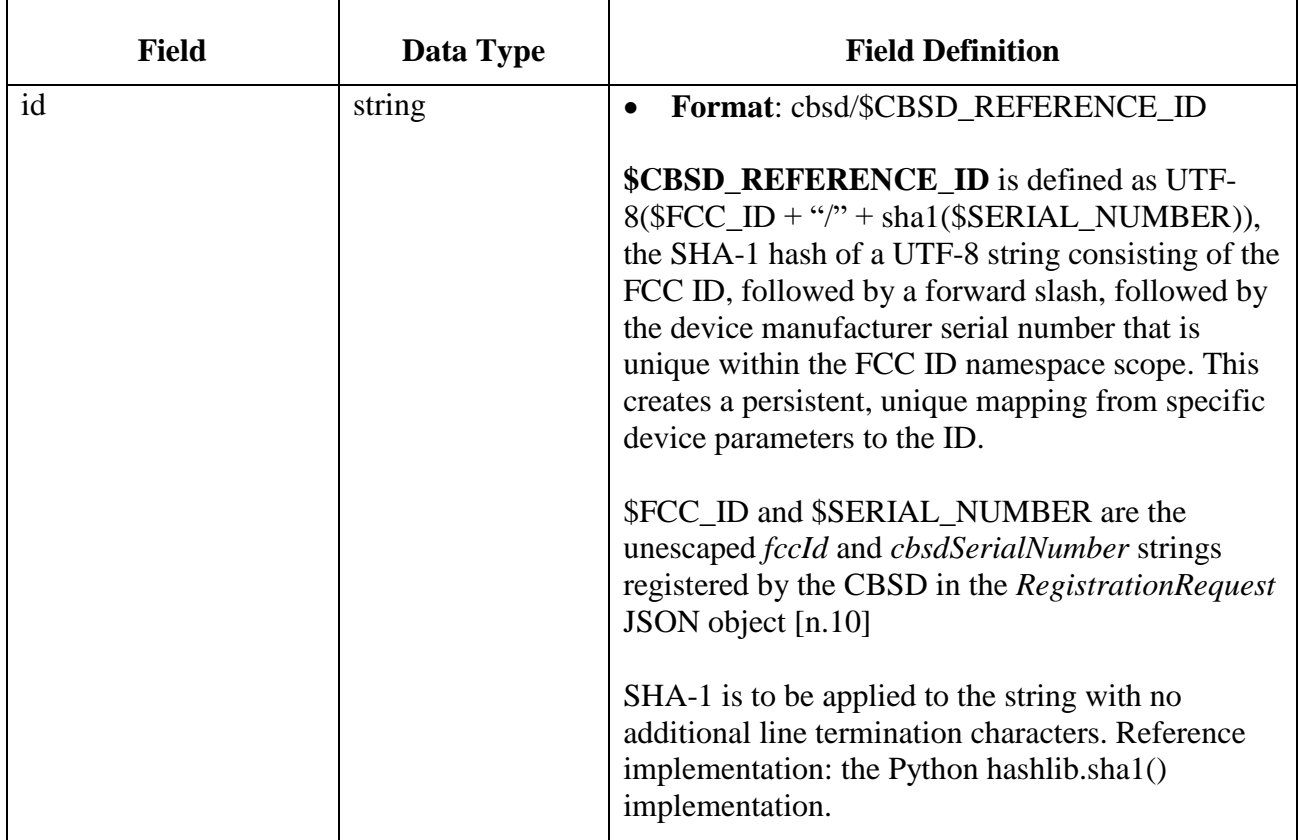

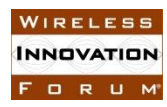

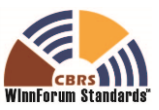

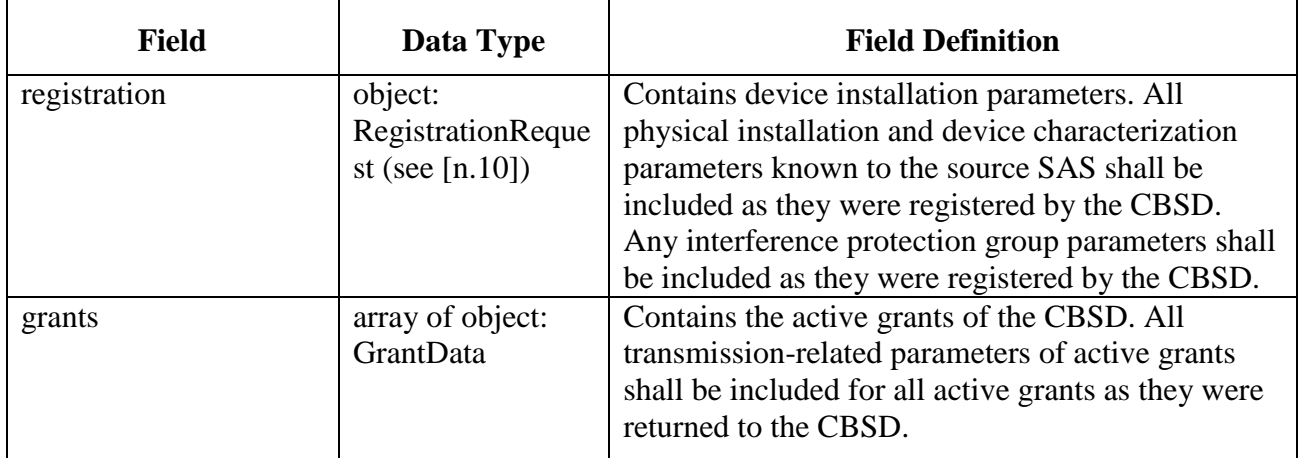

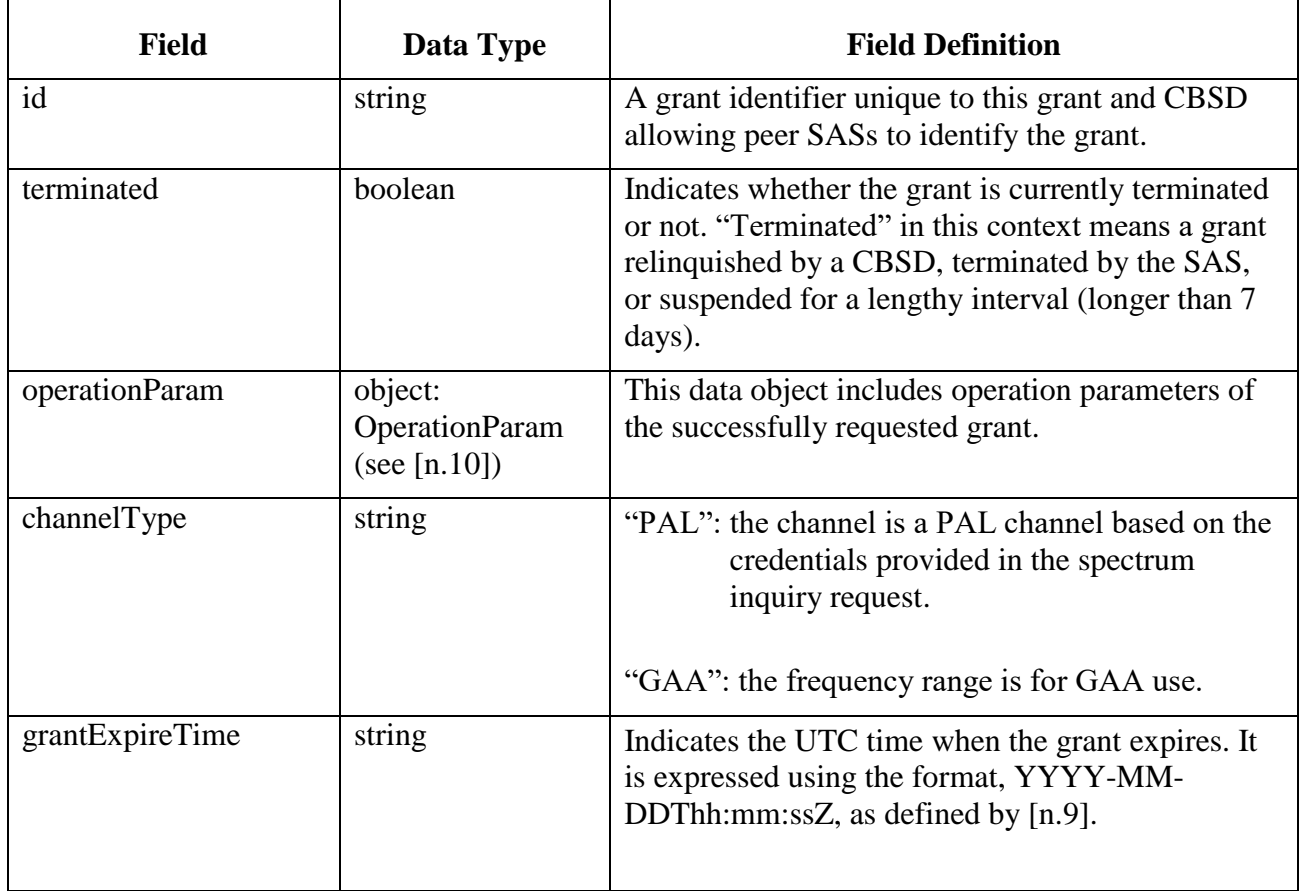

#### **Table 11:** *GrantData* **object**

## *8.4.1 Required and Optional Registration Data*

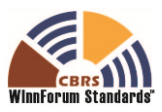

The fields in Table 10 shall be exchanged as registered for a CBSD (see the *RegistrationRequest* object in [n.10]; names and semantics of these fields are identical to those described in that specification).

The following parameters of the *RegistrationRequest* object included in the *CbsdData* object shall be exchanged as they are registered.

*fccId*, *cbsdCategory*, *airInterface*, *installationParam* (see below), *measCapability*, *groupingParam* (see below)

These parameters (and any others) are optional:

*userId*, *cbsdSerialNumber*, *cbsdInfo*, *callSign*

The following parameters of the *InstallationParam* object included in the *CbsdData* object shall be exchanged as they are registered. Any other parameters are optional.

*latitude*, *longitude*, *height*, *heightType*, *horizontalAccuracy*, *verticalAccuracy*, *indoorDeployment*, *antennaAzimuth*, *antennaDowntilt*, *antennaGain*, *eirpCapability*, *antennaBeamwidth*, *antennaModel*

The following parameters of the *GroupParam* object shall be exchanged as they are registered when the *groupType* parameter of that object is equal to "INTERFERENCE\_COORDINATION". Otherwise, the *GroupParam* objects are not required to be exchanged.

*groupType*, *groupId*

Other fields from the *RegistrationRequest* object may be optionally included in this message as registered. Fields not required to be exchanged in this protocol, but required by syntactic constraints of the SAS-CBSD protocol [n.10] to be present or carry a particular format may be populated using an empty placeholder or a dummy value.

The following parameters of the *GrantData* objects included in the *CbsdData* object shall be exchanged as they are allocated for use by the CBSD (that is, a successful Grant response has been returned for that CBSD in response to a Grant procedure containing these *OperationParam* data elements), and the Grant has not subsequently been terminated.

*grantExpireTime*, *operationParam* (see below), *channelType*

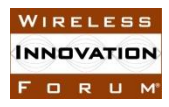

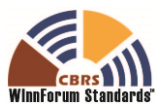

The following parameters of the *OperationParam* objects included in the *CbsdData* object within the *grants* parameter shall be exchanged as they are allocated.

*maxEirp*, *operationFrequencyRange* (including both *lowFrequency* and *highFrequency* data elements)

## *8.4.2 Signaling Grant Termination*

When a Grant is terminated by a SAS, it shall exchange a CBSD registration record when requested for qualifying time range requests containing the record of the CBSD Registration Data with the terminated Grant marked by using a value of *true* for the *terminated* field.

#### **8.5 Incumbent Protection Data Message**

## **Field Data Type Field Definition** id string **Format**: incumbent/\$SOURCE/\$ID **\$SOURCE:** the source of the incumbent information such as a specific FCC database. One of "ibfs", "uls", or other FCC data sources to be identified in the future. • **\$ID**: the identification of the referenced incumbent such as an FSS station call sign type string **Format:** enumeration value describing the incumbent class: one of the values "FSS", "FEDERAL", or "PART\_90" deploymentParam Array of DeploymentParam Contains incumbent deployment parameters

#### **Table 12:** *IncumbentProtectionData* **object**

## *8.5.1 DeploymentParam object*

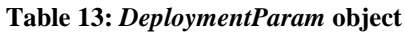

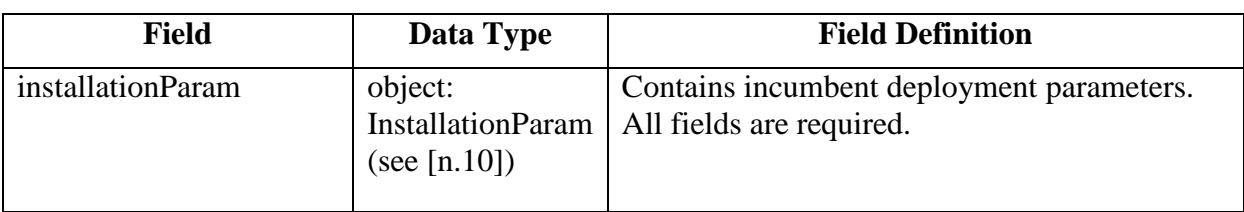

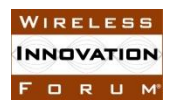

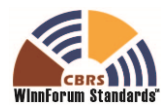

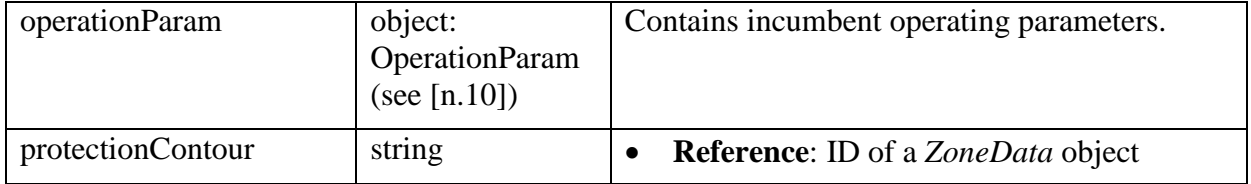

#### **8.6 ESC Sensor Message**

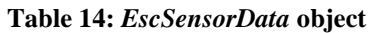

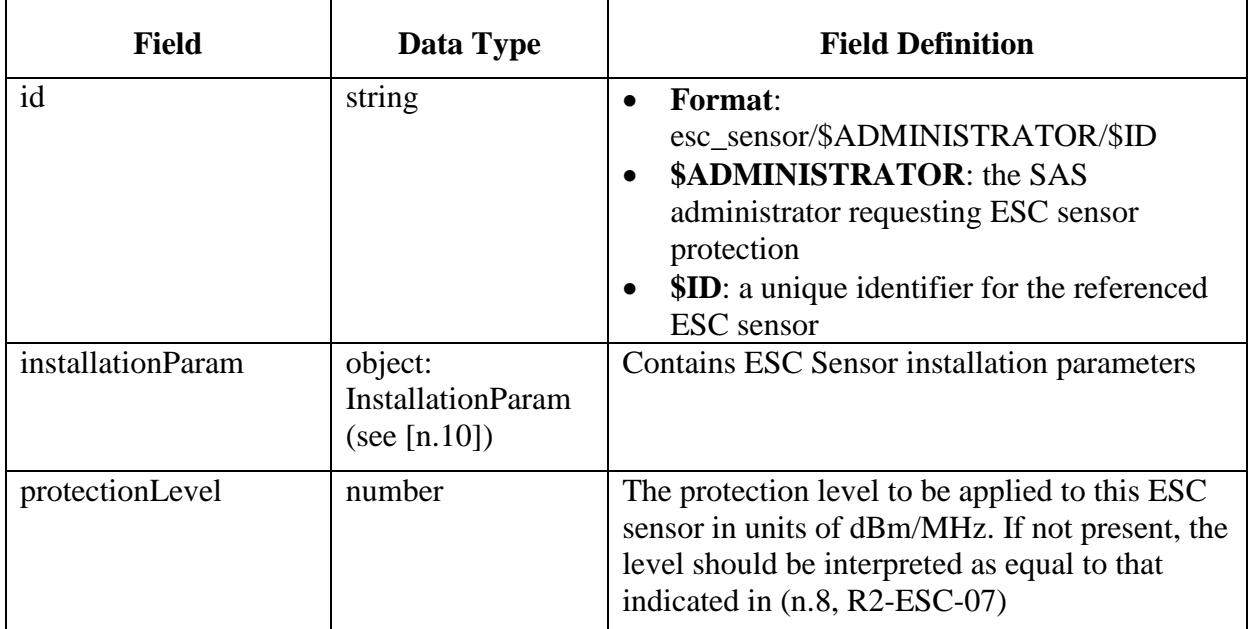

## **8.7 Zone Definition Message**

#### **Table 15:** *ZoneData* **object**

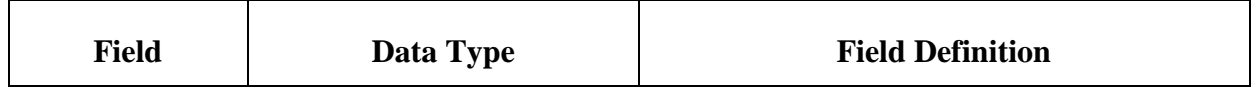

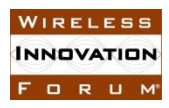

T

 $\mathsf{r}$ 

┯

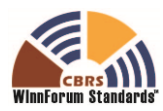

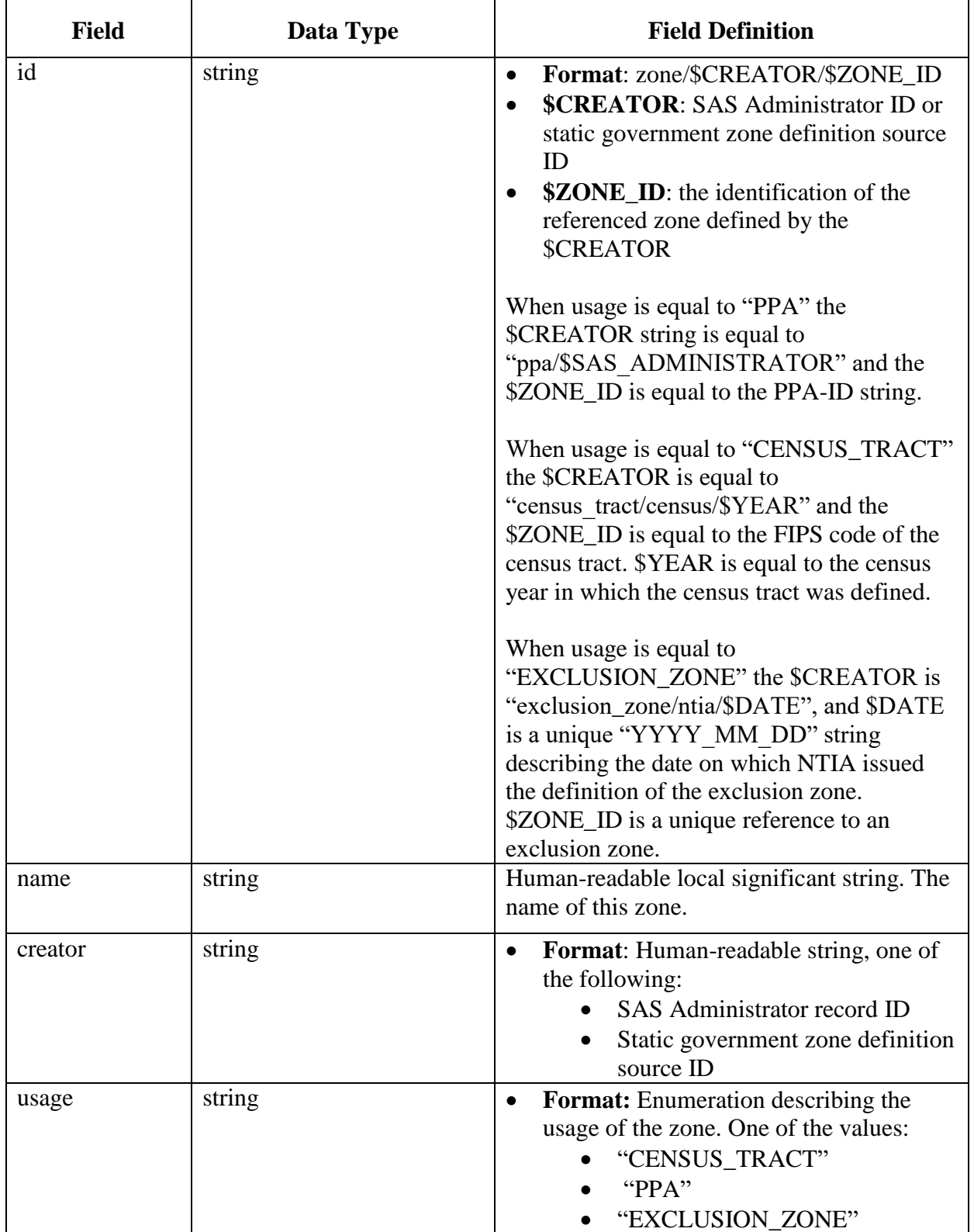

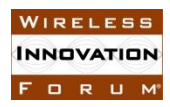

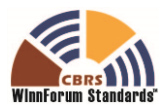

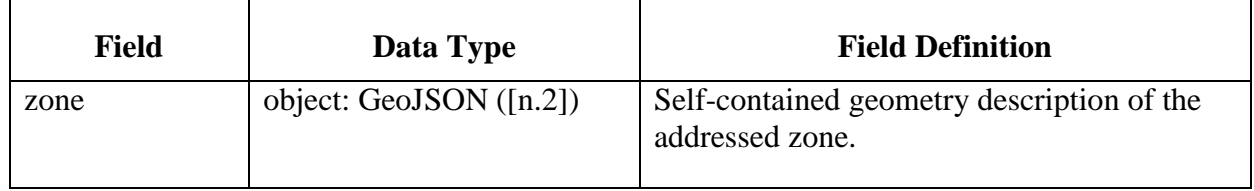

## **8.8 Coordination Event Message**

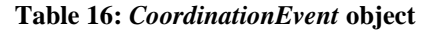

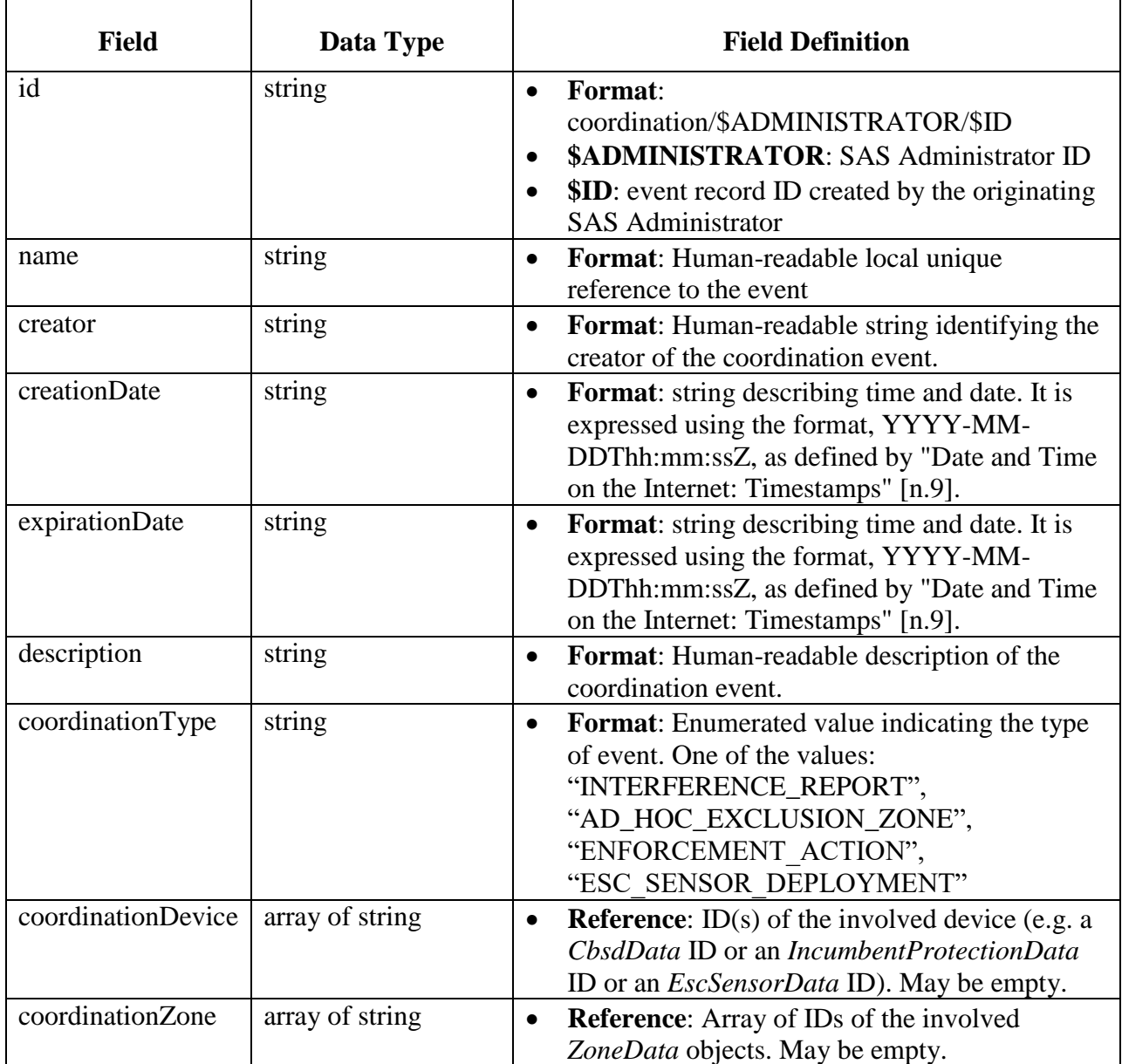

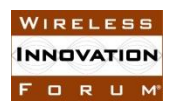

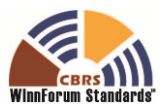

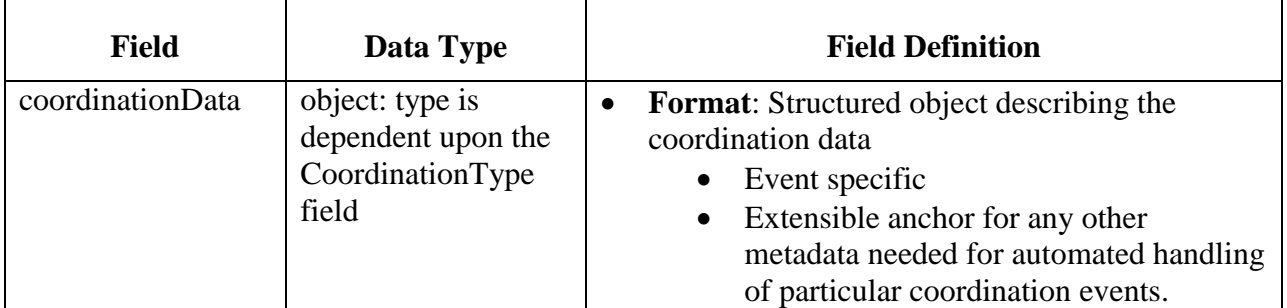

### **8.9 Full Activity Dump Message**

#### **Table 17:** *FullActivityDump* **object**

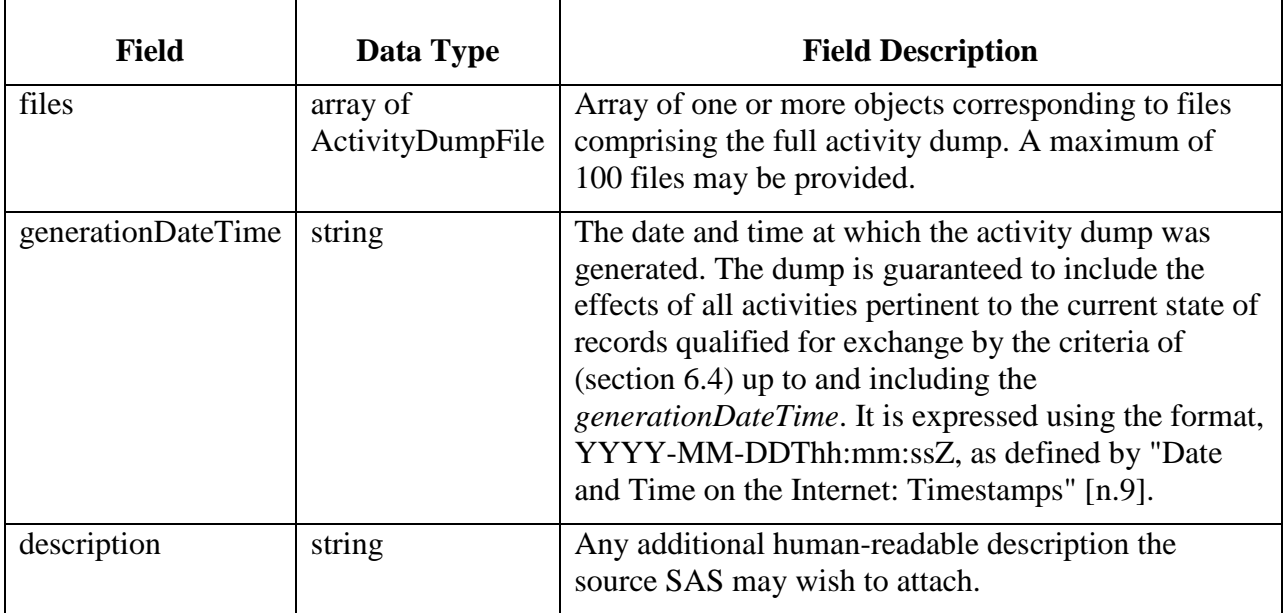

### *8.9.1 ActivityDumpFile object*

#### **Table 18:** *ActivityDumpFile* **object**

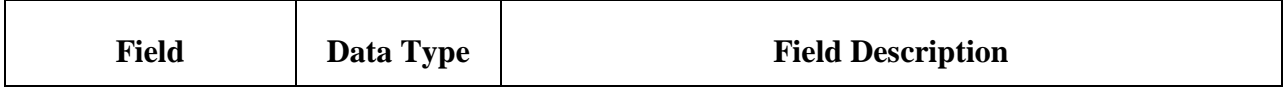

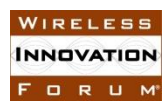

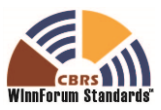

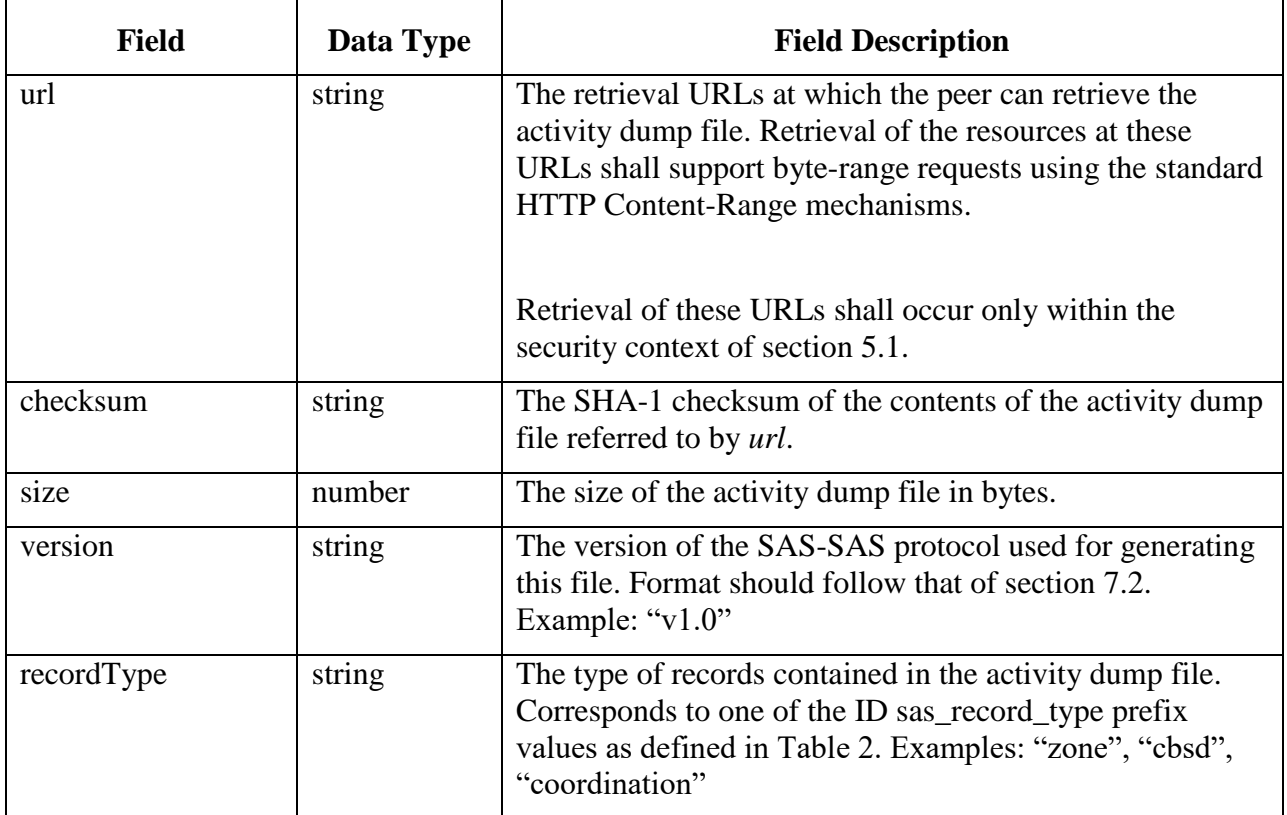

The format of the resources retrieved from the indicated URLs are JSON objects corresponding to the schema in Table 2 used for time-range responses, and containing *recordData* objects corresponding to the messages defined in this section. Records in a single file shall be all of one record type. The combination of the records in all the indicated URLs shall contain the full activity dump for the source SAS up to and including the timestamp indicated in *generationDateTime*.

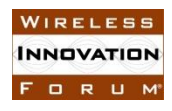

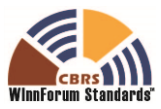

## **9 History**

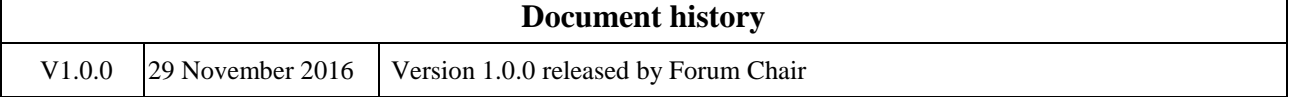

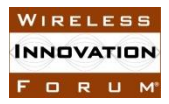

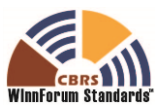

## **Annex A: Message Exchange Examples**

This Annex includes examples of CBSD message exchanges. Other data types are exchanged similarly.

## **1 Pull request of specific CBSD record**

The requesting SAS constructs the URL using the BASE\_URL of the peer SAS to which the request will be issued, given the known ID of the CBSD record:

\$BASE\_URL/cbsd/abc123%2Ff00268bfa5c402163dfd7d2d82ff537018e55c6b

Within the appropriate security and prerequisite contexts, it performs a GET HTTP request for this URL. In response, the peer SAS returns a 200 HTTP error code upon success, with an HTTP payload consisting of a JSON object following the schema described in Section 8.4 for the CBSD data message:

```
{
  "id": "cbsd/abc123/f00268bfa5c402163dfd7d2d82ff537018e55c6b"
  "registration": {
       "fccId": "abc123",
       "cbsdCategory": "A",
       "callSign": "CB987",
       "userId": "John Doe",
       "airInterface": {
         "radioTechnology": "E-UTRA"
       },
       "measCapability": [
        "EutraCarrierRssiNoTx"
      \frac{1}{\sqrt{2}} "installationParam": {
         "latitude": 37.419735,
         "longitude": -122.072205,
         "height": 6,
        "heightType": "AGL",
         "indoorDeployment": true
       },
       "groupingParam": [
         { "groupId": "exampleGroup",
          "groupType": "INTERFERENCE COORDINATION" }
       ]
  },
   "grants": [ {
    "id": "SAMPLE ID_12345",
     "operationParam": {
       "maxEirp": 30,
       "operationFrequencyRange": {
```
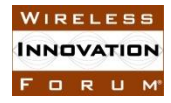

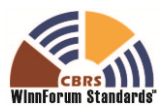

```
 "lowFrequency": 3550000000,
         "highFrequency": 3570000000
       }
     },
     "channelType": "GAA",
     "grantExpireTime": "2017-09-08T04:30:00Z",
     "terminated": false
  } ]
}
```
Note that for a push of an update to this record, the SAS would construct the same URL, then issue a POST request to the peer SAS, passing this same record as the HTTP payload, to which the peer SAS would be expected to return a 200 HTTP success code as acknowledgement, with no HTTP body necessary in the response.

## **2 Time-range request for CBSD records**

Ordinarily, a requesting SAS will not know the ID of CBSDs whose records may have changed, and so requests updates from peers concerning the most recent status of any records which may have changed within a certain time period. In ordinary operation, the SAS will send such requests periodically to peers, maintaining a high-water-mark of last-synced state. It will construct a new request URL using the BASE\_URL of the peer SAS to which the request will be issued, given the time range extents of the period of interest:

```
$BASE_URL/cbsd:searchByTime?start_time=2017-04-
01T11%3A12%3A13Z&end_time=2017-04-01T11%3A12%3A23Z
```
Within the appropriate security and prerequisite contexts, it performs a GET HTTP request for this URL. In response, the peer SAS returns a 200 HTTP error code upon success, with an HTTP payload consisting of a JSON object following the schema described for the aggregation response defined in Section 7.3 and containing records corresponding to objects following the schema of the CBSD data message. Note that the time parameters here are URL-encoded (and so escape the ':' character), and represent an interval of 10 seconds. The peer SAS interprets these times in its own reference time frame, and returns all records which changed state within this interval. If the CBSD used as an example in Section 1 changed state by relinquishing its previous grant and getting a new one, the resulting HTTP message might look like this:

```
HTTP/1.1 200 OK
Content-Type: application/json
Date: Mon, 03 Oct 2016 11:07:33 GMT
{
   "startTime": "2017-04-01T11:12:11Z",
```
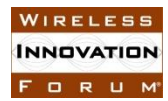

**Spectrum Sharing Committee Work Group 3 (Protocols) SAS-SAS Protocol Technical Specification WINNF-16-S-0096-V1.0.0**

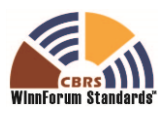

```
 "endTime": "2017-04-01T11:12:18Z",
   "recordData": [
{
   "id": "cbsd/abc123/f00268bfa5c402163dfd7d2d82ff537018e55c6b"
   "registration": {
       "fccId": "abc123",
       "cbsdCategory": "A",
       "callSign": "CB987",
       "userId": "John Doe",
       "airInterface": {
         "radioTechnology": "E-UTRA"
       },
       "measCapability": [
         "EutraCarrierRssiNoTx"
      \vert,
       "installationParam": {
         "latitude": 37.419735,
         "longitude": -122.072205,
         "height": 6,
        "heightType": "AGL",
         "indoorDeployment": true
       },
       "groupingParam": [
         { "groupId": "exampleGroup",
            "groupType": "INTERFERENCE_COORDINATION" }
       ]
   },
   "grants": [ {
    "id": "SAMPLE ID 12345",
     "operationParam": {
       "maxEirp": 30,
       "operationFrequencyRange": {
         "lowFrequency": 3580000000,
         "highFrequency": 3600000000
       }
     },
     "channelType": "GAA",
     "grantExpireTime": "2017-11-08T04:30:00Z",
     "terminated": false
   } ]
}
]
}
```
Note that because this request spanned both state changes, only the latest entry for this CBSD in the result set is returned. If the state changes had happened in different time ranges, the peer SAS would have the option to return either the most current status of the CBSD record in question in response to both requests, or the last status of the CBSD record in question within the queried time range.

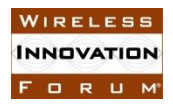

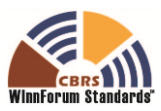

Note also that the timestamps returned by the peer SAS record its own high-water mark for changes returned as a result of the query. By reflecting a different high water mark than the query, it lets the requesting SAS know any data after the *endTime* in the response message is not included, so the requesting SAS should use the returned *endTime* for its new high-water-mark, not the value from the end\_time parameter in its request. This allows the peer SAS to ensure that the requesting SAS can keep its time basis aligned with the ability of the peer SAS to provide complete data in its own time reference.